# UNIVERSITE KASDI MERBAH OUARGLA

Faculté des Sciences Appliquées Département de Génie Electrique

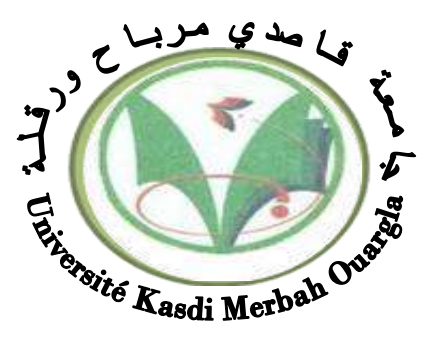

# Mémoire MASTER ACADEMIQUE

Domaine : Sciences et technologies Filière : Electrotechnique Spécialité : Machines électriques Présenté par :

- $\triangleright$  BENCHEIKH Bilal
- BENATALLH Bachir

**Thème:**

# **COMMANDE VECTORIELLE D'UN MOTEUR ASYNCHRONE ALIMENTE PAR UN ONDULEUR MLI VECTORIELLE**

Soutenu publiquement Le : 25/06/2018 Devant le jury :

M<sup>r</sup> KHATACH laid

M<sup>me</sup> AMIEUR Toufik **MCA** Président UKM Ouargla MAA Encadreur/rapporteur UKM Ouargla M<sup>me</sup> BENYOUSSEF ELakhdar MCA Examinateur UKM Ouargla

**Année universitaire 2017/2018**

# Remerciement

*Je tiens profondément à remercier tout d'abord DIEU l'unique qui a permis à ce travail de voir la lumière.*

*Je tiens à remercier vivement mon père, ma mère, mon partenaire et le encadrer Monsieur KHETTACHE Laid, pour ses orientations éclairées, ses conseils constructifs, son esprit critique et son aide précieuse.*

*Nous remercions très chaleureusement les membres du jury pour l'honneur qu'ils nous ont fait en acceptant d'être rapporteurs de notre mémoire.*

*Tous les enseignants qui ont contribué à notre formation pendant notre cycle de formation.*

*Que tous ce qui a contribué de prés ou de loin, dans ma formation ainsi qu'à la réalisation de ce travail reçoit ici le témoignage de ma grande sympathie.*

# $\bullet$ sommaire

*SOMMAIRE NOTION ET SYMBOLES LISTE DES FIGURES LISTE DE TABLEAUX INTRODUCTION GENERALE* 

# Chapitre I : modélisation de la machine asynchrone

**ــــــــــــــــــــــــــــــــــــــــــــــــــــــــــــــــــــــــــــــــــــــــــــــــــــــــــــــــــــــــــــــــــــــــــــــــــــــــــــــــــــــــــــــ**

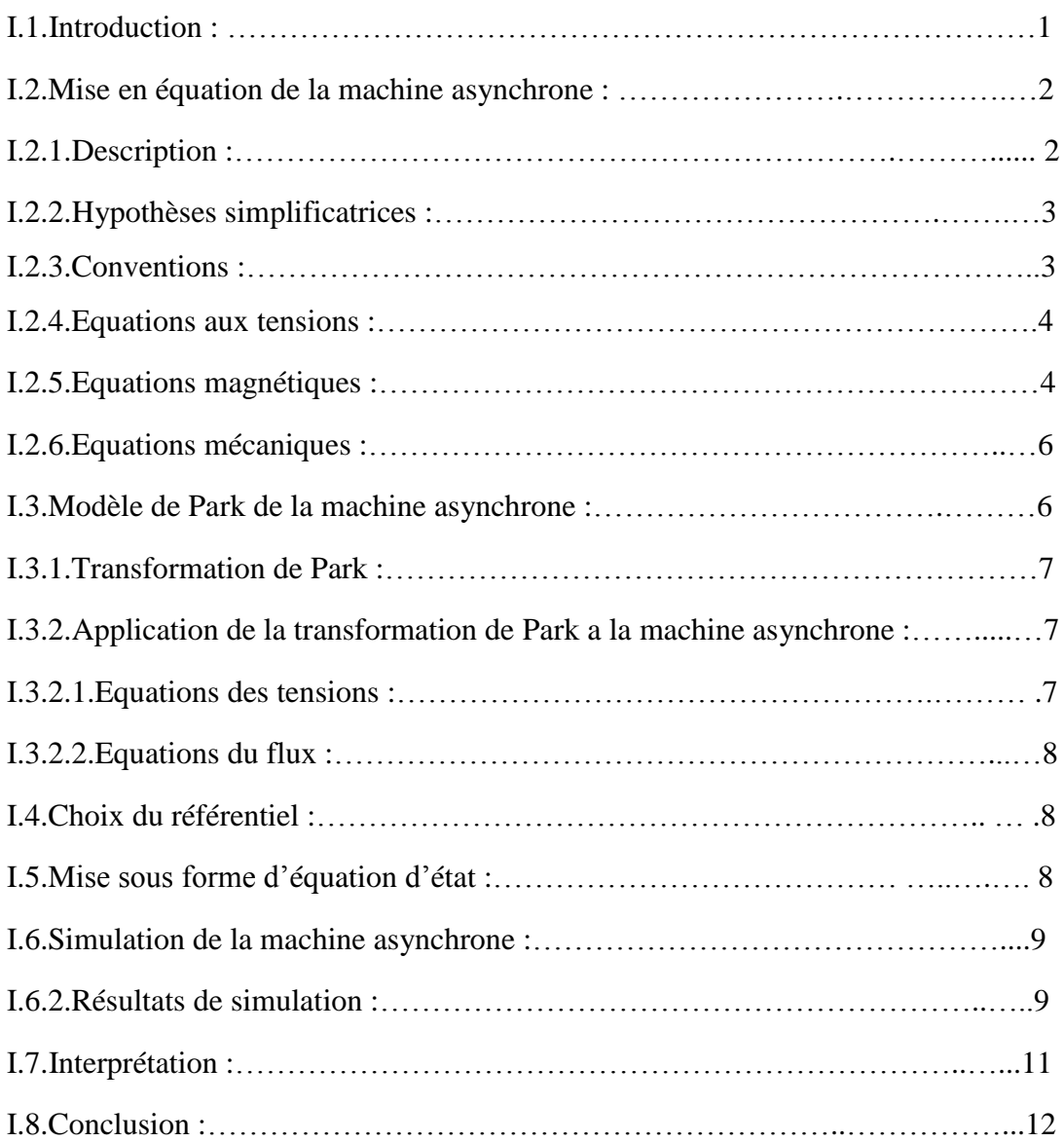

# Chapitre II : commande vectorielle d'une machine asynchrone

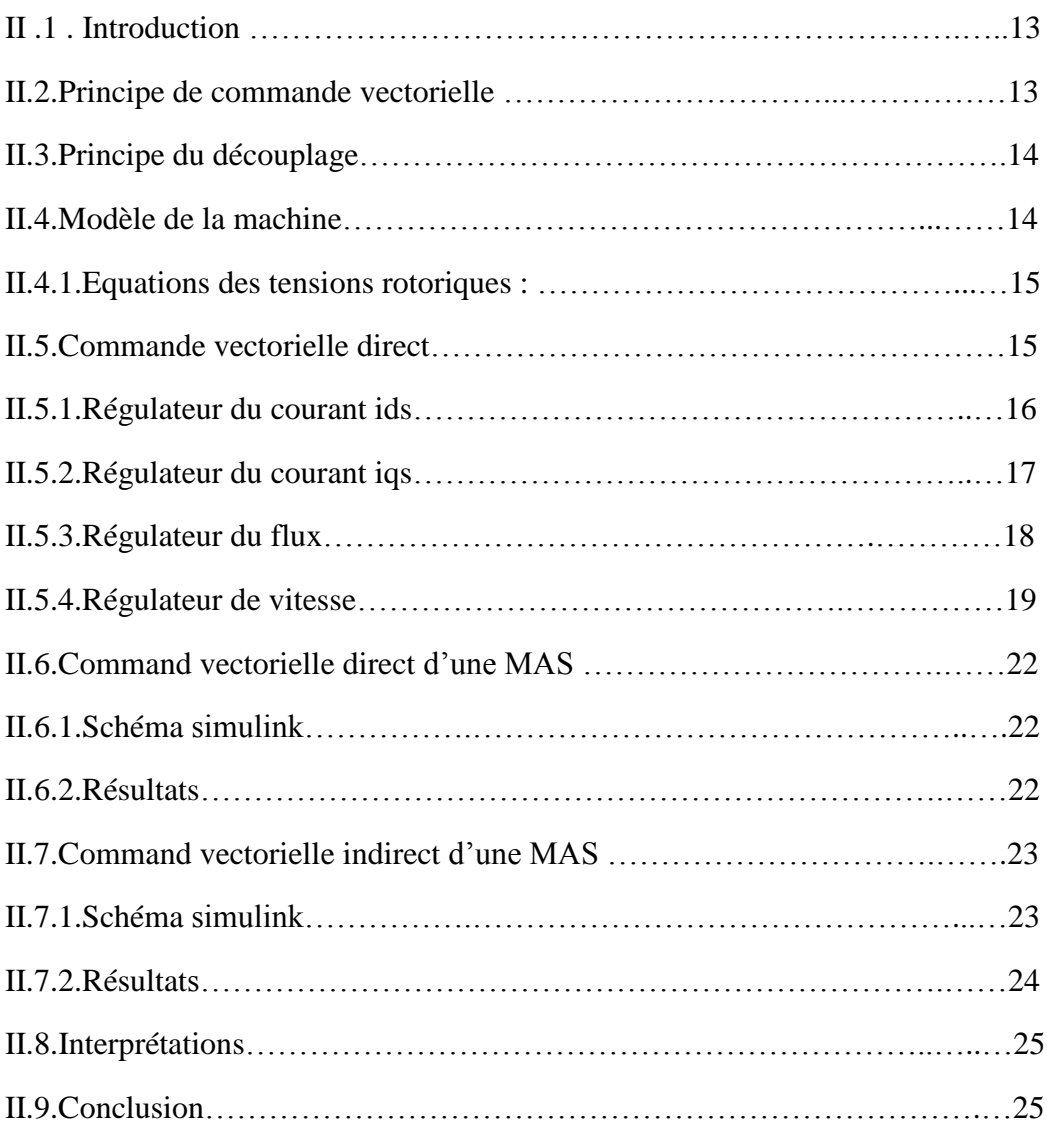

# Chapitre III : commande d'un MAS alimenté par un onduleur MLI vectorielle

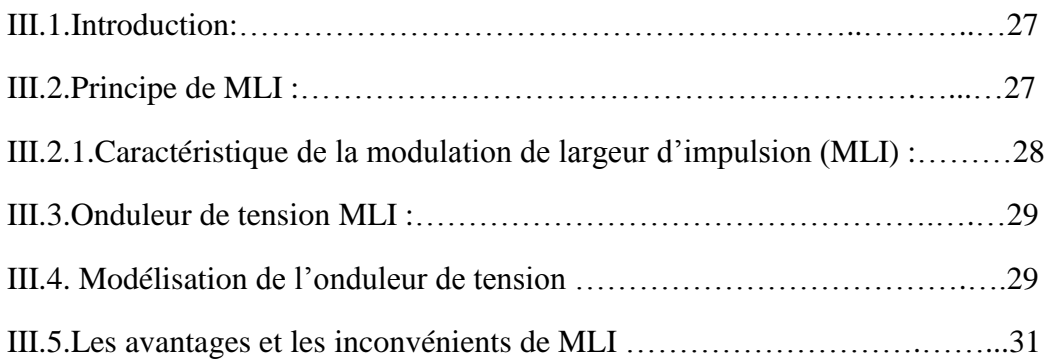

# SOMMAIRE

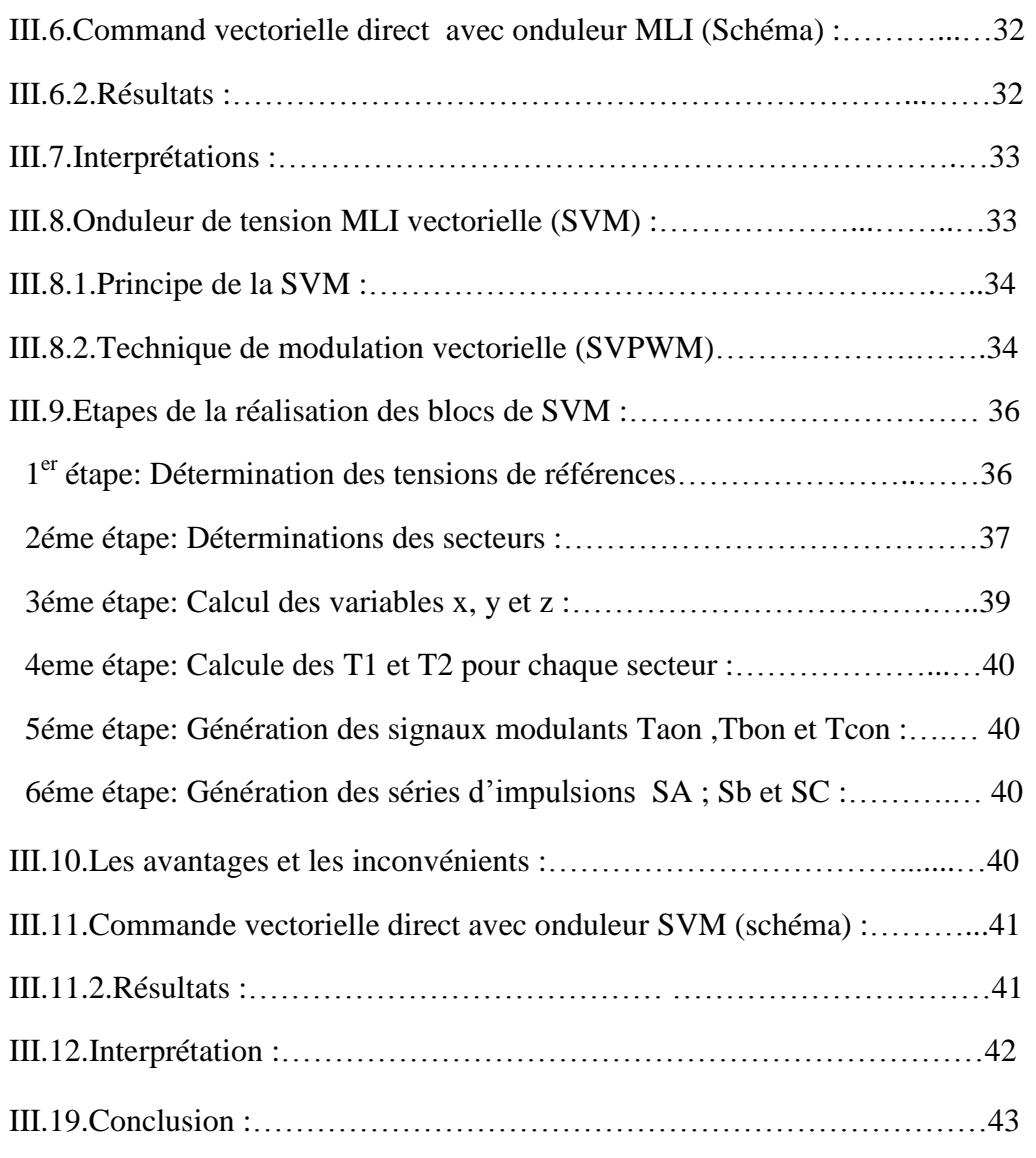

*CONCLUSION GENERALE BIBLIOGRAPHIE ANNEXE RESUME*

# **Notation et Symboles**

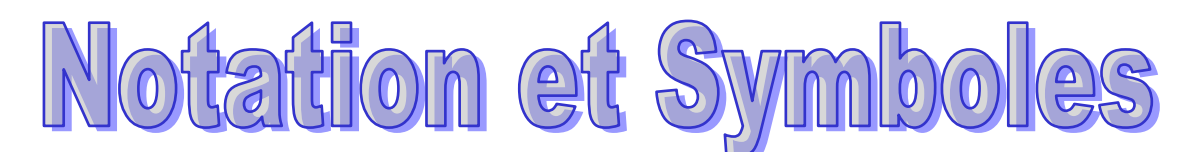

- θ : Angle électrique.
- Cem : Couple électromagnétique.
- $\delta$ : Coefficient de dispersion.
- Cr : Couple résistant.
- *C<sup>e</sup>* : Couple électromagnétique.
- $C_r$  : Couple de charge.
- F : Coefficient de frottement.
- P : Nombre de paires de pôles.
- J : Moment d'inertie.
- *J* : Moment d'inertie du rotor et des parties tournantes de la machine.
- *f* : Coefficient du frottement visqueux.
- $\Omega$ : Vitesse rotorique.
- $l_s$ : : Inductance propre d'une phase statoriques.
- $l_r$ : : Inductance propre d'une phase rotoriques.
- $M_{\rm c}$ : : Inductance mutuelle entre phases statoriques.
- $M_r$ : : Inductance mutuelle entre phases rotoriques.

 $M_0$ : : Maximum de l'inductance mutuelle entre phase du stator et la phase Correspondante du rotor.

- Isd : Courant statorique instantané dans l'axe d.
- Isq : Courant statorique instantané dans l'axe q.
- isa , isb , isc : Courants statoriques.
- Vsd : Tension statorique instantanée dans l'axe d.
- Vsq : Tension statorique instantanée dans l'axe q.
- Vsa , Vsb , Vsc : Tensions d'alimentation des phases statoriques.
- [Ls] : Matrice d'inductances statoriques.
- [Lr] : Matrice d'inductances rotoriques.
- [Msr] : Matrice des inductances mutuelles du couplage entre stator-rotor
- [p] : Matrice de transformation de PARK.
- $(\alpha, \beta)$ : Axes fixés au stator.
- (x,y) : Axes fixés au rotor.
- FTBO : Fonction De Transfert En Boucle Ouverte.
- FTBF : Fonction De Transfert En Boucle Fermée.
- MLI : Modulation de Largeur d'impulsions.
- SVM: MLI vectorielle.
- MAS : Machine Asynchrone.
- PI : Régulateur proportionnel-intégral.
- DFOC : Commande Vectorielle.

# **Chapitre I :**

- **Fig-І-1**:Ensemble actionneur
- **Fig-I-2**: Représentation de la machine asynchrone triphasée
- **Fig-І-3**: Représentation des axes de la machine
- **Fig-І-4**: Modélisation de la machine asynchrone dans le repère de Park
- **Fig-І-5**: Schéma de simulation de la MAS
- **Fig-I-6**: Courant Ids
- **Fig-I-7**: Courant Iqs
- **Fig-I-8**: Courant Idr
- **Fig-I-9**: Courant Iqr
- **Fig-I-10**:Couple Cm
- **Fig-I-11**:Vitesse Wm

# **Chapitre II :**

**Fig-II-1**: Equivalence entre la commande d'une MCC et la commande vectorielle d'unMAS

**Fig-II-2**: Schéma bloc de régulation du courant Ids

**Fig-II-3**: Schéma bloc de régulation du courant Iqs

**Fig-II-4**: Schéma bloc de régulation de flux  $\phi$ ,

**Fig-II-5** : Schéma bloc de régulation de la vitesse de rotation

Fig- II-6: Schéma bloc de l'estimation de  $\phi_r^*$  et  $\omega_s$ 

**Fig-II-7**: Schéma bloc de DFOC

**Fig-IІ-8**: Commande vectorielle directe dune MAS

**Fig.IІ.9**: Résultat de DFOC d'une MAS

- **Fig-II-10** : Commande vectorielle indirecte dune MAS
- **Fig-II-11**: Courbes de command indirect

# **Chapitre III :**

- **Fig-III-1**: Fonctionnement de MLI
- **Fig-III-2**: L'onduleur de tension
- **Fig-III-3**: Command vectorielle direct avec onduleur MLI
- **Fig-III-4** : Résultat Command avec onduleur MLI d'une MAS
- **Fig-ІІI-5** : Etats d'interrupteur
- **Fig-ІIІ-6** : Les vecteurs d'un secteur
- **Fig-III-7** : Secteurs de position du vecteur (Vs) réf
- **Fig-III-8**: Projection du vecteur de référence pour le secteur S1
- **Fig-III-9** : Schéma simulink d'onduleur MLI vectorielle(SVM)
- **Fig-III-10** : Résultat command avec onduleur MLI (SVM) d'une MAS

# **Chapitre III :**

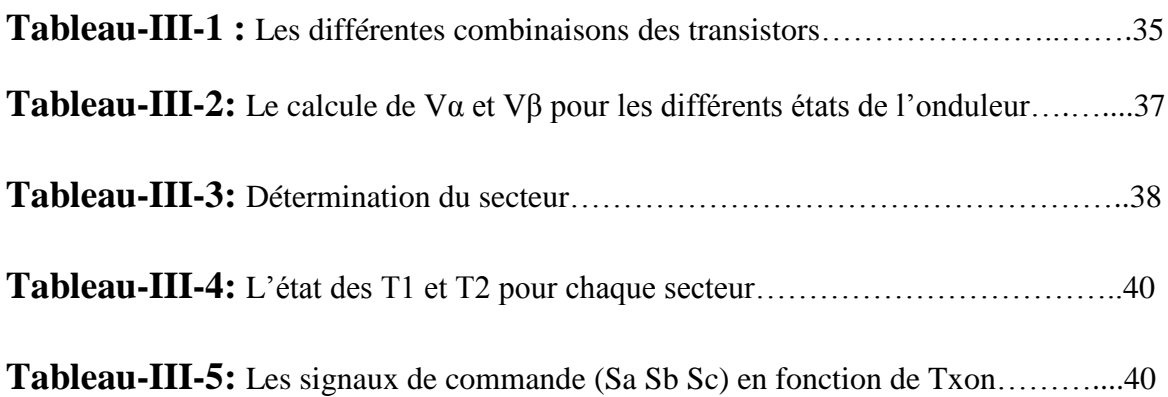

 $\left[\left[\left[\left(0\right]\left(0\right)\right]\left(0\right)\left(0\right]\left(0\right)\right]\left(0\right)\left(0\right)\left(0\right)\left(0\right)\left(0\right)\left(0\right)\left(0\right)\right]\right]$ 

# **Introduction Générale**

Dans les années 1960, la machine à courant continu occupe une place prépondérante dans le domaine des asservissements de position et de précision.

En effet, à cette époque les industriels ont mis au point des asservissements analogiques performants qui ont contribué à rendre pratiquement incontournable ce type de moteur pendant plusieurs décennies dans la machines outils, néanmoins, ce type d'actionneur présente des inconvénients de par son prix élevé (tant en fabrication qu'en maintenance) à cause de son collecteur, sa puissance et sa vitesse de rotation se retrouvent limitées, sa sensibilité vis à vis des environnements corrosifs et son incapacité à travailler en atmosphère explosive.

Ainsi que ces limitations d'emploi ont poussé la recherche vers d'autres solutions faisant intervenir des actionneurs moins coûteux et plus robustes à savoir les machines à courant alternatif, en particulier le moteur asynchrone.

Les techniques modernes d'entraînement reposent sur une utilisation de plus en plus large du moteur asynchrone, cela est motivé par sa robustesse, sa fiabilité électromécanique, son faible coût et sa simplicité de conception et d'entretien, cette simplicité s'accompagne toutefois d'une grande complexité physique, liée aux interactions électromagnétiques entre le stator et le rotor, [1], [2].

 Cependant, le contrôle de la machine asynchrone n'est pas aussi simple que pour le moteur à courant continu, en raison du fait que le flux magnétisant et le couple sont des grandeurs fortement couplées. La commande vectorielle ainsi proposée permet aux entraînements à courant alternatif d'avoir une dynamique proche de celle des entraînements à courant continu, elle est en général un contrôle découplé du couple et du flux de la machine, [3].

#### **Objectif du mémoire**

 L'objectif de ce travail est d'effectuer un développement complet d'une commande vectorielle à flux rotorique orienté d'une machine asynchrones (DFOC). Avec une tentative d'amélioration de cette commande. En partant par l'onduleur de tension MLI vectorielle SVM.

#### **Structure du mémoire**

Notre mémoire est subdivisé en trois chapitres :

Le premier chapitre sera consacré à l'étude et la modélisation des machines asynchrones en se basant sur les équations électrique et mécanique qui régissent le comportement dynamique de la MAS.

Pour contourner les problèmes de sensibilité, une commande vectorielle ont été développées dans les quelles le flux statorique et le couple électromagnétique sont découplée et déterminer à partir des grandeurs électriques accessibles au stator. Cette technique qui à été présentée dans le deuxième chapitre.

Le troisième chapitre est consacré à la commande vectorielle directe du moteur asynchrone alimenté par un onduleur de tension à deux niveaux utilisant la modulation vectorielle SVM.

En fin le travail sera clôturé par une conclusion générale et des perspectives d'avenir.

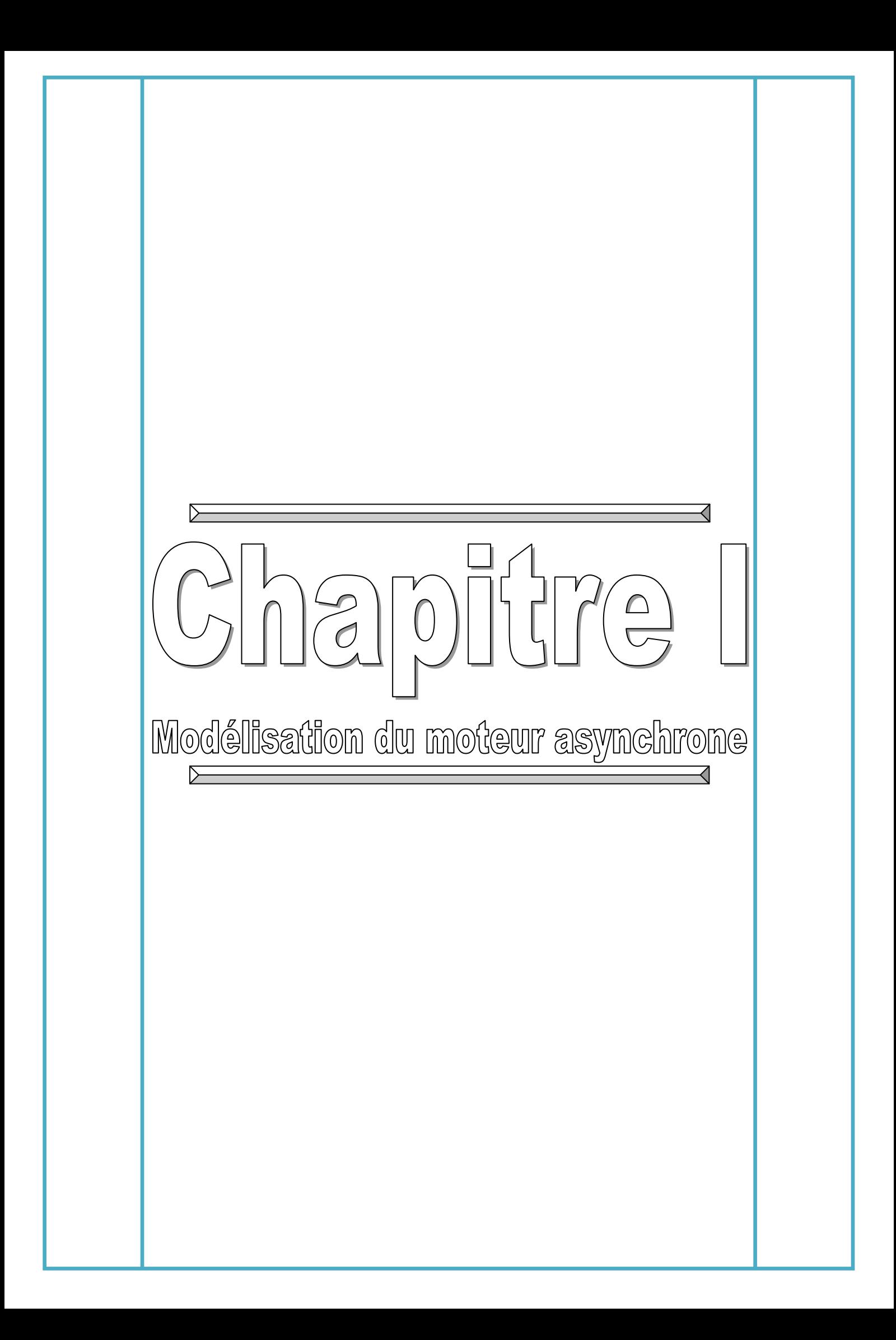

## **I.1.Introduction**

 Les machines électriques alimentées par les convertisseurs statiques sont utilisées comme des actionneurs rotatifs dans beaucoup d'équipements industriels à vitesse variable. Les caractéristiques exigées de l'actionneur dépendent à la fois, de la machine, de son alimentation et de la commande de l'ensemble (Figure-I-1-) [4].

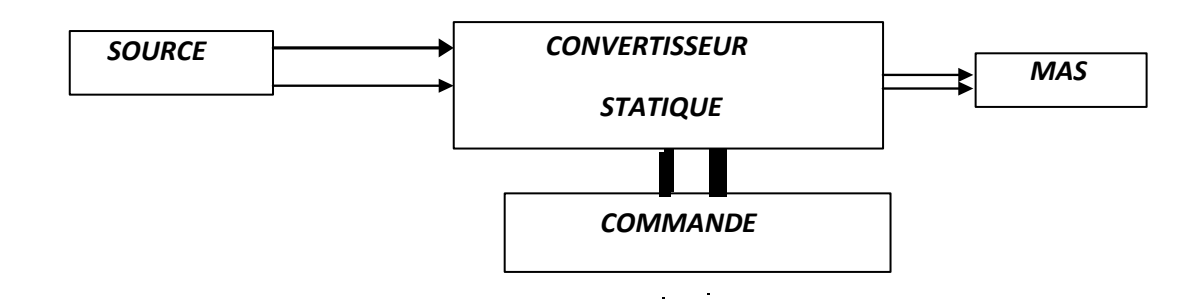

#### **Figure-І-1:Ensemble actionneur**

#### **Ces caractéristiques sont :**

- $\triangleright$  Un couple avec le minimum d'ondulations possible, contrôlable par le plus petit nombre de variables, en régime dynamique comme en régime permanant
- $\triangleright$  Une large plage de variation de vitesse
- $\triangleright$  Des constantes de temps électriques et mécaniques faibles [4].

 Ce chapitre permettra d'une part de présenter le principe de fonctionnement la moteur asynchrone (MAS), leurs applications, ses constitution de la moteur et partie de modélisation de la moteur électrique qui est basée sur la théorie unifiée des machines électriques classiques, dites encore théorie généralisée ; cette dernière est basée sur la transformation de Park qui rapporte les équations électriques statoriques et rotoriques , dans une repère biphasé lie au champ tournant (repère d-q) nous étudierons dans ce chapitre la MAS directement alimentée par des sources purement sinusoïdales et équilibrées. Enfin, des résultats de simulations seront présentés et commentés [5].

# **I.2.Mise en Equation de la Machine Asynchrone**

### **I.2.1.Description**

La machine asynchrone représentée sur la figure *(-І-2)* est constituée par :

- $\triangleright$  Le stator d'une machine asynchrone est identique à celui d'une machine synchrone, 3 enroulements couplés en étoile ou en triangle et décalés de  $2\pi/3$  qui sont alimentés par un système de tensions équilibrées.
- Le rotor de la machine supporte un bobinage semblable à celui du stator, bobinage triphasé décalés de 2π/3 à même nombre de pôles que celui du stator. Ces 3 bobinages sont couplés en étoile et court-circuités sur euxmêmes. Ce type de rotor est dit bobiné mais on peut envisager un rotor plus sommaire constitué de barres conductrices court-circuitées par un anneau conducteur à chaque extrémité.

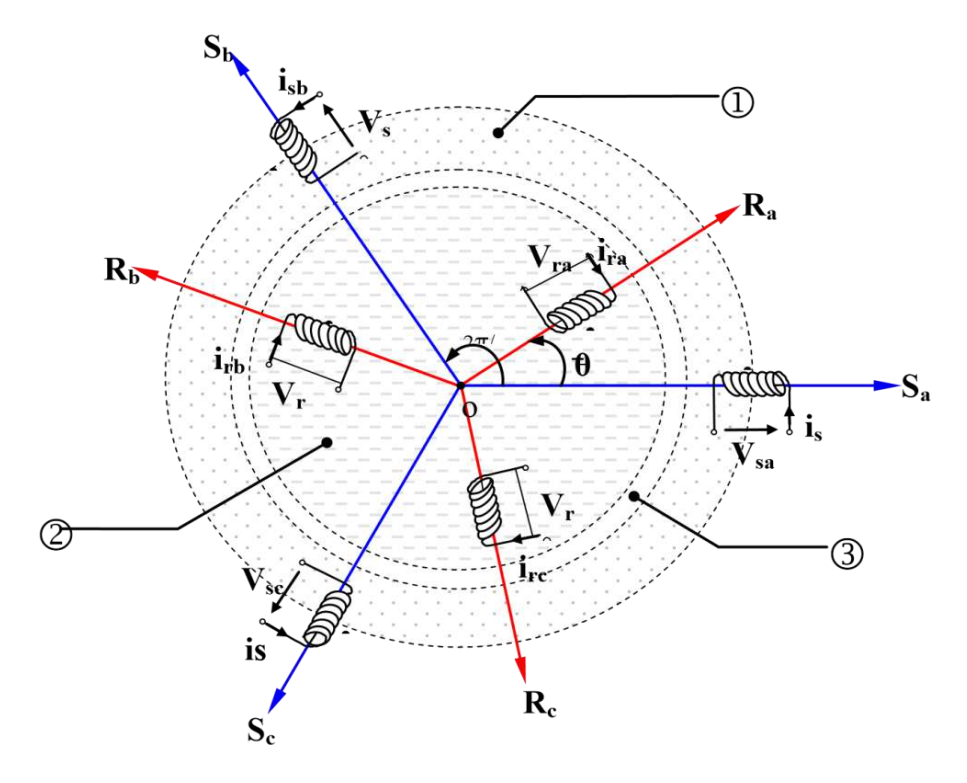

Partie fixe : Stator.Partie mobile : Rotor.Entrefer

**Figure-I-2: représentation de la machine asynchrone triphasée** 

#### **I.2.2.Hypothèses Simplificatrices**

Les hypothèses couramment posées sont :

- L'entrefer est d'épaisseur uniforme.
- $\triangleright$  L'effet d'encochage est négligeable.
- Distribution spatiale des forces magnétomotrices dans l'entrefer est sinusoïdale.
- Circuit magnétique non saturé et à perméabilité constante.
- **Pertes ferromagnétiques négligeables.**
- Les résistances des enroulements ne varient pas en fonction de la température de fonctionnement et on néglige également l'effet de peau.

Ainsi, parmi les conséquences importantes de ces hypothèses, on peut citer :

- L'additivité du flux.
- $\triangleright$  La constance des inductances propres.
- La loi de variation sinusoïdale des inductances mutuelles entre les enroulements statoriques et rotoriques.

#### **I.2.3.Conventions**

La machine est représentée par trois phases statoriques  $a_s$ ,  $b_s$ ,  $c_s$  et trois phases rotoriques  $a_r$ ,  $b_r$ ,  $c_r$ *(Fig-I-3)*.

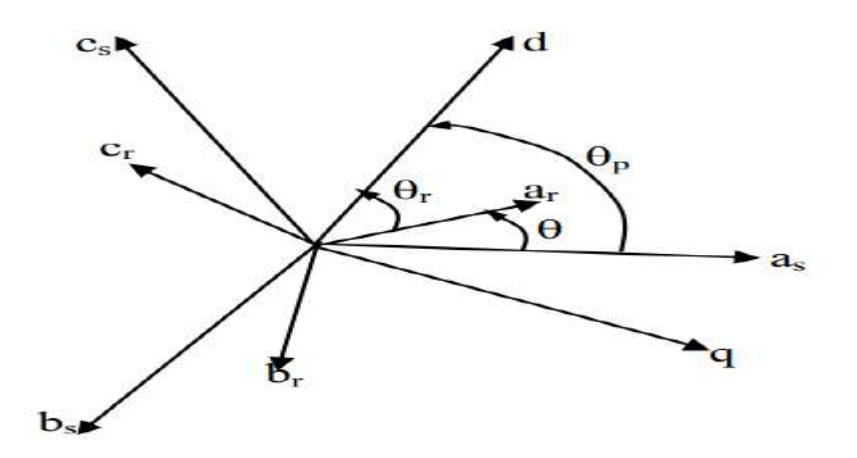

**Figure-І-3: Représentation des axes de la machine**

 $\sim$  3  $\sim$ 

 $\theta_p$ : angle électrique stator/référentiel (d,q).

θr=θp-θ

ω= $pΩ = \frac{dθ}{dt}$ .

#### **I.2.4.Equations aux électrique**

Pour l'ensemble des enroulements statoriques, on écrira en notation matricielle :

$$
\begin{bmatrix}\nVas \\
Vbs \\
Vcs\n\end{bmatrix} = R_S \begin{bmatrix}\n1 & 0 & 0 \\
0 & 1 & 0 \\
0 & 0 & 1\n\end{bmatrix} \begin{bmatrix}\nIas \\
Ibs \\
Ics\n\end{bmatrix} + \frac{d}{dt} \begin{bmatrix}\n\phi as \\
\phi bs \\
\phi cs\n\end{bmatrix}
$$
\n(I.1)

Ou :

$$
[V_{S(abc)}] = [R_S][I_{S(abc)}] + \frac{d}{dt}[\phi_{S(abc)}]
$$
\n(I.2)

Pour l'ensemble des enroulements rotoriques, on écrira en notation matricielle :

$$
\begin{bmatrix} 0 \\ 0 \\ 0 \end{bmatrix} = R_S \begin{bmatrix} 1 & 0 & 0 \\ 0 & 1 & 0 \\ 0 & 0 & 1 \end{bmatrix} \begin{bmatrix} I_{ar} \\ I_{br} \\ I_{cr} \end{bmatrix} + \frac{d}{dt} \begin{bmatrix} \phi_{ar} \\ \phi_{br} \\ \phi_{cr} \end{bmatrix}
$$
(I.3)

Ou :

$$
\left[V_{r(abc)}\right] = R_S \left[I_{r(abc)}\right] + \frac{d}{dt} \left[\phi_{r(abc)}\right]
$$
\n(I.4)

#### **I.2.5.Equations Magnétiques**

Les relations entre les flux et les courants du stator et du rotor s'écrivent comme suit :

$$
\triangleright \quad \text{Pour le stator :} \left[\phi_{s(abc)}\right] = \left[L_{s(abc)}\right] \left[i_{s(abc)}\right] + \left[M_{sr}\right] \left[i_{r(abc)}\right] \tag{I.5}
$$

$$
\triangleright \quad \text{Pour le rotor :} \left[ \phi_{r(abc)} \right] = \left[ L_{r(abc)} \right] \left[ i_{r(abc)} \right] + \left[ M_{sr} \right] \left[ i_{s(abc)} \right] \tag{I.6}
$$

Ou :

 $[L_s]$ : Matrice d'inductances statoriques.

 $[L_r]$ : Matrice d'inductances rotoriques.

 $[M_{sr}]$ : Matrice des inductances mutuelles du couplage entre stator-rotor.

Avec :

$$
\begin{bmatrix} L_s \end{bmatrix} = \begin{bmatrix} l_s & M_s & M_s \\ M_s & l_s & M_s \\ M_s & M_s & l_s \end{bmatrix} \begin{bmatrix} L_r \end{bmatrix} = \begin{bmatrix} l_r & M_r & M_r \\ M_r & l_r & M \\ M_r & M_r & l_r \end{bmatrix} \tag{I.7}
$$

$$
[M_{sr}] = [M_{rs}] = M_0 \begin{bmatrix} \cos\theta & \cos(\theta + \frac{2\pi}{3}) & \cos(\theta - \frac{2\pi}{3}) \\ \cos(\theta - \frac{2\pi}{3}) & \cos\theta & \cos(\theta + \frac{2\pi}{3}) \\ \cos(\theta + \frac{2\pi}{3}) & \cos(\theta - \frac{2\pi}{3}) & \cos\theta \end{bmatrix}
$$
(I.8)

Ou :

 $l_s$ : Inductance propre d'une phase statoriques.

- $l_r$ : Inductance propre d'une phase rotoriques.
- $M_s$ : Inductance mutuelle entre phases statoriques.
- $M_r$ : Inductance mutuelle entre phases rotoriques.
- $M_0$ : Maximum de l'inductance mutuelle entre phase du stator et la phase

Correspondante du rotor.

L'écriture matricielle ci-dessous résume les 3 équations du flux statoriques :

$$
\begin{bmatrix} \phi_{as} \\ \phi_{bs} \\ \phi_{cs} \end{bmatrix} = \begin{bmatrix} L_s & M_s & M_s \\ M_s & L_s & M_s \\ M_s & M_s & L_s \end{bmatrix} \begin{bmatrix} I_{as} \\ I_{bs} \\ I_{cs} \end{bmatrix} + L_m \begin{bmatrix} \cos(\theta) & \cos(\theta - \frac{4\pi}{3}) & \cos(\theta - \frac{2\pi}{3}) \\ \cos(\theta - \frac{2\pi}{3}) & \cos(\theta) & \cos(\theta - \frac{4\pi}{3}) \\ \cos(\theta - \frac{4\pi}{3}) & \cos(\theta - \frac{2\pi}{3}) & \cos(\theta) \end{bmatrix} \begin{bmatrix} I_{ar} \\ I_{br} \\ I_{cr} \end{bmatrix}
$$
(I.9)

De façon similaire, on aura au rotor :

$$
\begin{bmatrix} \phi_{ar} \\ \phi_{br} \\ \phi_{cr} \end{bmatrix} = \begin{bmatrix} L_r & M_r & M_r \\ M_r & L_r & M_r \\ M_r & M_r & L_r \end{bmatrix} \begin{bmatrix} I_{ar} \\ I_{br} \\ I_{cr} \end{bmatrix} + L_m \begin{bmatrix} \cos(\theta) & \cos(\theta - \frac{4\pi}{3}) & \cos(\theta - \frac{2\pi}{3}) \\ \cos(\theta - \frac{2\pi}{3}) & \cos(\theta) & \cos(\theta - \frac{4\pi}{3}) \\ \cos(\theta - \frac{4\pi}{3}) & \cos(\theta - \frac{2\pi}{3}) & \cos(\theta) \end{bmatrix} \begin{bmatrix} I_{ar} \\ I_{br} \\ I_{cr} \end{bmatrix}
$$
(I.10)

D'ou :

$$
[Vs] = [Rs][Is] + \frac{d}{dt}([Lss][Is]) + \frac{d}{dt}([Msr][Ir])
$$
(I.11)  

$$
[0] = [Rr][Ir] + \frac{d}{dt}([Lrr][Ir]) + \frac{d}{dt}([Mrs][Is])
$$

 $\sim$  5  $\sim$ 

#### **I.2.6.Equations Mécaniques**

Le couple électromagnétique développé s'écrit:

$$
C_e = p[I_s]^t \frac{d}{d\theta} [M_{sr}][I_r]
$$
 (I.12)

$$
C_e - C_r = J \frac{d\Omega}{dt} + f \cdot \Omega \tag{I.13}
$$

Avec :

- *J* : Moment d'inertie du rotor et des parties tournantes de la machine.
- *f* : Coefficient du frottement visqueux.
- *C<sup>e</sup>* : Couple électromagnétique.
- *C<sup>r</sup>* : Couple de charge.
- $\Omega$  : Vitesse rotorique.

Les équations précédentes permettent la modélisation de la machine dans le plan*(ABC)*. Elles peuvent être implantées dans un calculateur, par contre, vu la complexité de ces équations non linéaires et multi variables, il est très difficile d'en tirer des stratégies de commande.

#### **I.3.Modèle de Park de la Machine Asynchrone**

 La transformation de Park est ancienne *(1929),* si elle redevient à l'ordre du jour, c'est tout simplement parce que les progrès de la technologie des composants permettent maintenant de la réaliser en temps réel

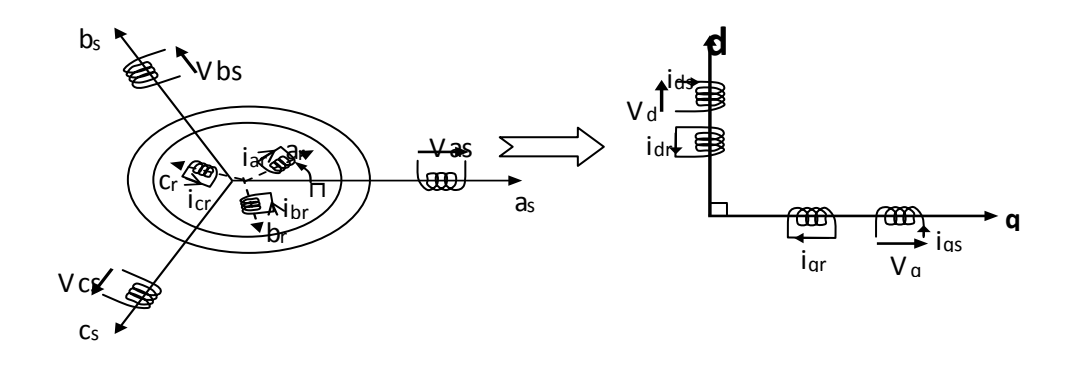

**Figure-І-4: Modélisation de la machine asynchrone dans le repère de Park.**

#### **I.3.1.Transformation de PARK**

Soit [*V<sub>S</sub>*] la vecteur tension appliqué aux 3 phases statoriques de la machine.

$$
[V_s] = \begin{bmatrix} V_{as} \\ V_{bs} \\ V_{cs} \end{bmatrix}
$$

 La transformée de Park correspond tout simplement au changement de base (triphasée- d q) qui permet de diagonaliser une matrice « inductance ».

La matrice de changement de base est [P(θ)] définie par :

$$
P(\theta) = \sqrt{\frac{2}{3}} \begin{bmatrix} Cos(\theta) & Cos(\theta - \frac{2\pi}{3}) & Cos(\theta + \frac{2\pi}{3}) \\ -Sin(\theta) & -Sin(\theta - \frac{2\pi}{3}) & -Sin(\theta + \frac{2\pi}{3}) \\ 1/\sqrt{2} & 1/\sqrt{2} & 1/\sqrt{2} \end{bmatrix}
$$
(I.14)

La matrice de changement de base  $[P(\theta)]$ étant orthonormée, le calcul de sa matrice inverse est très simple :

 $[P(\theta)]^{-1}$  = transposée  $[P(\theta)] = [P(\theta)]^{t}$ 

Done: 
$$
P^{-1}(\theta) = \sqrt{\frac{2}{3}} \begin{bmatrix} Cos(\theta) & -Sin(\theta) & 1/\sqrt{2} \\ Cos(\theta - \frac{2\pi}{3}) & -Sin(\theta - \frac{2\pi}{3}) & 1/\sqrt{2} \\ Cos(\theta + \frac{2\pi}{3}) & -Sin(\theta + \frac{2\pi}{3}) & 1/\sqrt{2} \end{bmatrix}
$$
 (I.15)

#### **I.3.2.Application de la Transformation de Park à la Machine Asynchrone**

Dans le repère de Park (d, q)

#### **I.3.2.1.Equations des Tensions**

$$
V_{ds} = R_s I_{ds} + \frac{d\phi_{ds}}{dt} - W_s \cdot \phi_{qs}
$$
  
\n
$$
V_{qs} = R_s I_{qs} + \frac{d\phi_{qs}}{dt} + W_s \cdot \phi_{ds}
$$
\n(1.16)

 $\sim$  7  $\sim$ 

$$
V_{dr} = R_r \cdot I_{dr} + \frac{d\phi_{dr}}{dt} - W_r \cdot \phi_{qr} = 0
$$

$$
V_{qr} = R_r I_{qr} + \frac{d\phi_{qr}}{dt} + W_r \cdot \phi_{dr} = 0
$$

Avec :  $W_r = W_s - W_m$  et  $W_m$  est la vitesse mécanique.

#### **I.3.2.2.Equations du Flux**

$$
\varphi_{ds} = L_S \cdot I_{ds} + M \cdot I_{dr}
$$
\n
$$
\varphi_{qs} = L_S \cdot I_{qs} + M \cdot I_{qr}
$$
\n
$$
\varphi_{dr} = L_r \cdot I_{dr} + M \cdot I_{ds}
$$
\n
$$
\varphi_{qr} = L_r \cdot I_{qr} + M \cdot I_{qs}
$$
\n(1.17)

# **I.4.Choix du Référentiel**

- $\triangleright$  Référentiel Lié au Stator :  $W_s = 0$ ;  $W_r = -W_m$
- $\triangleright$  Référentiel Lié au Rotor :  $W_r = 0$ ;  $W_s = W_m$
- $\triangleright$  Référentiel Lie au Champ Tournant :  $W_r = W_s W_m$

# **I.5.Mise sous Forme d'Equation d'Etat**

 Le couple électromécanique développé par la machine asynchrone donné par la relation suivante :

$$
[L]\frac{d[I]}{dt} = -[R][I] + [U] \tag{I.18}
$$

Avec :

$$
\begin{aligned} \text{[R]} = & \begin{bmatrix} \text{R}_\text{S} & 0 & 0 & 0 \\ 0 & \text{R}_\text{S} & 0 & 0 \\ 0 & \text{WrM} & \text{R}_\text{r} & \text{WrLr} \\ -\text{WrM} & 0 & -\text{WrLr} & \text{R}_\text{r} \end{bmatrix}; \\ \text{[L]} = & \begin{bmatrix} \text{L}_\text{S} & 0 & \text{M} & 0 \\ 0 & \text{L}_\text{S} & 0 & \text{M} \\ \text{M} & 0 & \text{L}_\text{r} & 0 \\ 0 & \text{M} & 0 & \text{L}_\text{r} \end{bmatrix}; \ \text{[I]} = & \begin{bmatrix} \text{I}_\text{sd} \\ \text{I}_\text{sq} \\ \text{I}_\text{rd} \\ \text{I}_\text{rq} \end{bmatrix}; \ \text{[U]} = & \begin{bmatrix} \text{U}_\text{sd} \\ \text{U}_\text{sq} \\ 0 \\ 0 \end{bmatrix}; \end{aligned}
$$

On peut écrire :

$$
\frac{d[I]}{dt} = -[R][I][L]^{-1} + [U][L]^{-1}
$$
\n(1.19)

Cette expression représente la forme équivalente de l'équation d'état

$$
\frac{d[X]}{dt} = [A][X] + [U][B] \tag{I.20}
$$

Avec :  $A = -[R][L]^{-1}$  et  $B = [L]^{-1}$ . [4]

# **I.6.Simulation de la Machine Asynchrone**

La figure ci dessous représenté la schéma bloc de Simulation de la Machine Asynchrone

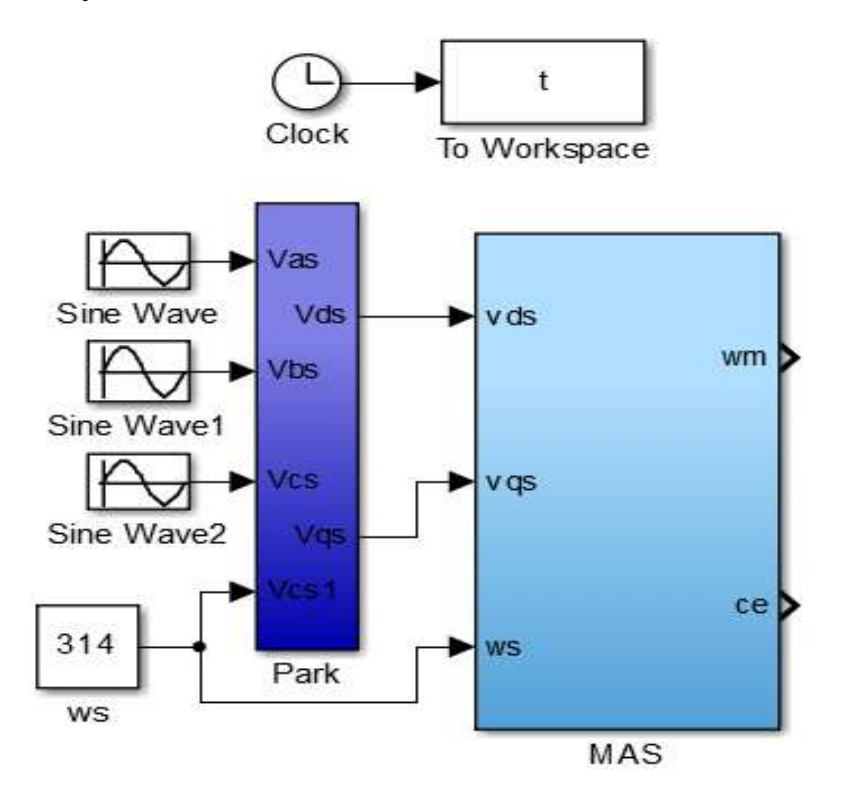

**Figure-І-5: Schéma de simulation de la MAS**

#### **I.7.Résultats de Simulation**

Afin de simuler le MAS à cage, nous avons opté le logiciel MATLAB/SIMULINK, cette machine qui à été alimentée sous tension de 220/380 V, 50HZ, et à t =2s nous appliquons une charge (Cr=5 Nm). Les résultats de simulation sont représentés par les figures suivent.

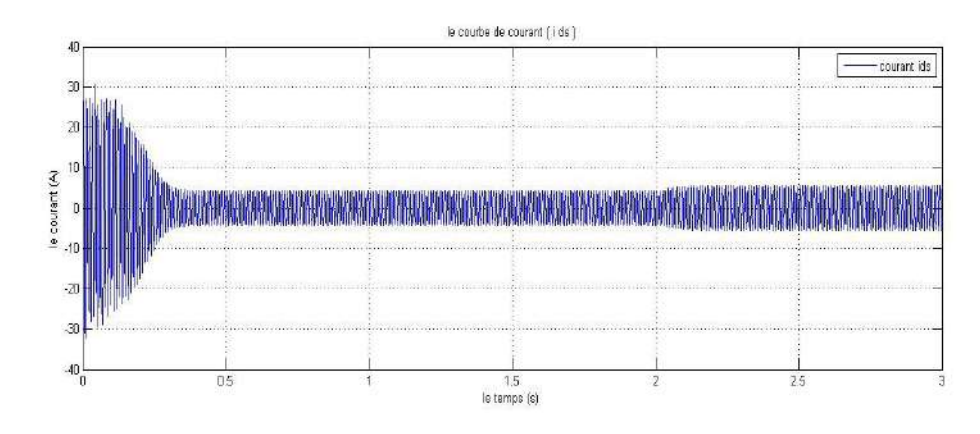

#### **Figure-І-2: courant statorique Ids**

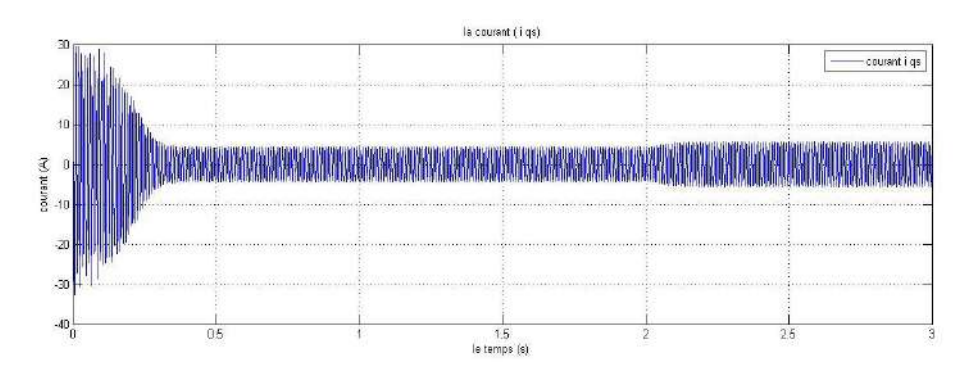

#### **Figure-І-3: courant statorique Iqs**

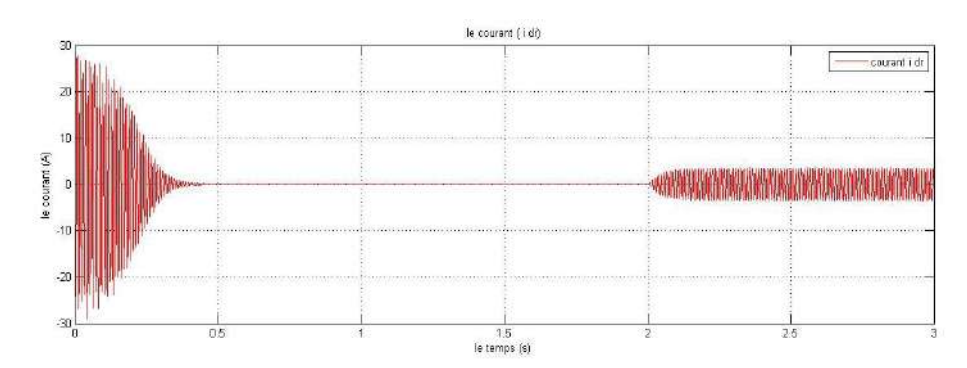

#### **Figure-І-4: courant rotorique Idr**

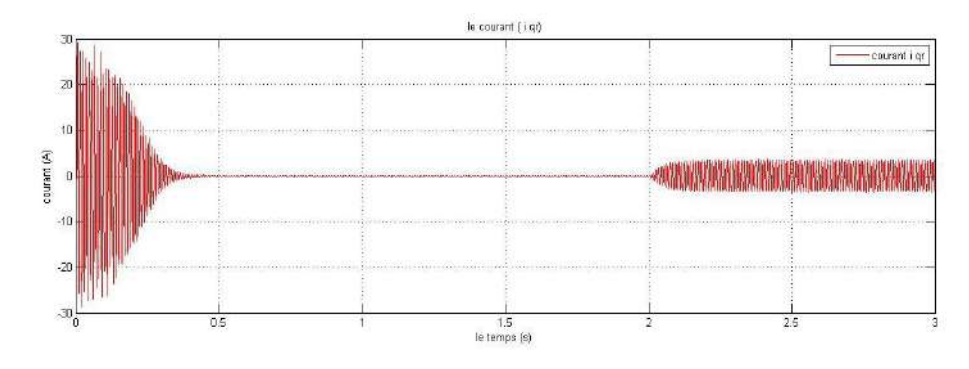

**Figure-І-5: courant rotorique Iqr**

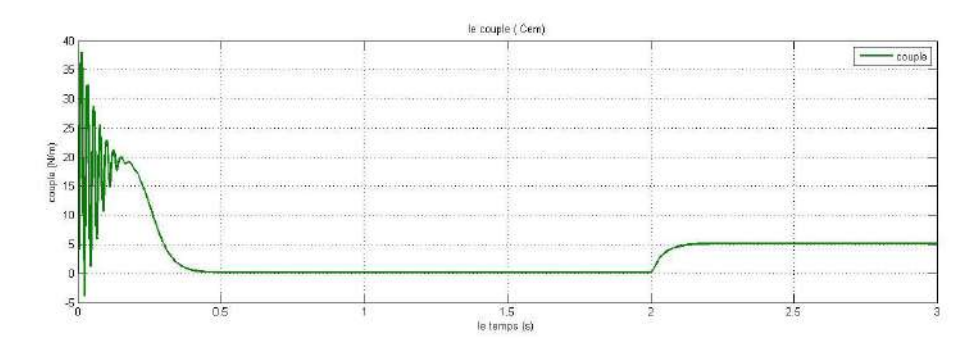

**Figure-І-6: le couple électromagnétique Cem**

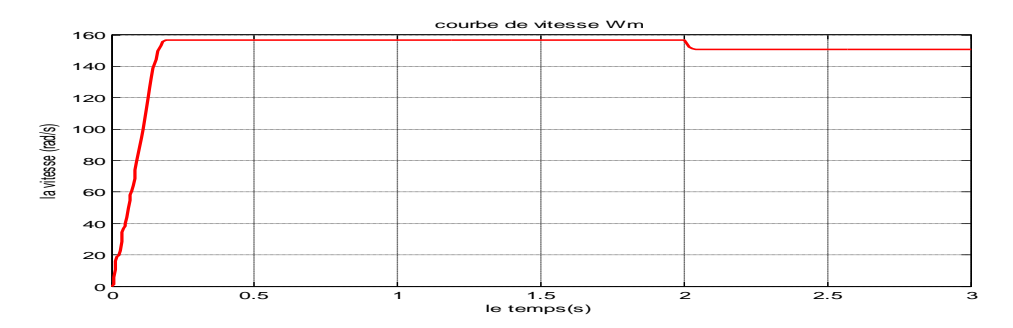

**Figure-І-7: la vitesse de rotation**

# **I.8.Interprétation**

 La machine asynchrone est simulée en charge après un démarrage à vide. Les figures (I-2) et (I-3) représentent les résultats de simulation du courant (statorique) de la machine asynchrone alimentée par le réseau 220V 50Hz dans le référentiel (d-q), Et même les auteurs figures (I-4) et (I-5) représentent courant (rotorique) ; Lors du démarrage, on constate des pics de courants important qui s'atténuent avec l'évolution du régime transitoire.

La figure ( I-6) représente l'évolution du couple , dans l'intervalle de temps 0 et 2 s est une allure caractéristique type de tous les moteurs asynchrones à cage , Présente on premier instants des pulsations très importantes. Pendant le régime transitoire, le couple est fortement pulsatoire puis se stabilise à une valeur nulle. On remarque que le passage d'un régime a vide vers en charge a instant t=2s le couple est augment vers 5 N.m.

La figure (I-7) représente l'évolution de la vitesse en fonction du temps. En régime transitoire, on remarque un accroissement linéaire de la vitesse, avec une tendance a osciller a cause de l'inertie des masses tournantes et du coefficient d'amortissement .

# **I.9.Conclusion**

 Dans ce chapitre, nous avons présenté la modélisation du moteur asynchrone alimenté par une source de tension sinusoïdale triphasée équilibrée à fréquence constante établie selon des hypothèses simplificatrices. Par la suite, nous avons utilisé la transformation de Park pour éviter la complexité des équations différentielles. Cette transformation permet le passage du système triphasé réel au système linéaire à deux phases équivalent de cette machine, ce qui signifie une facilité de résolution et de simulation.

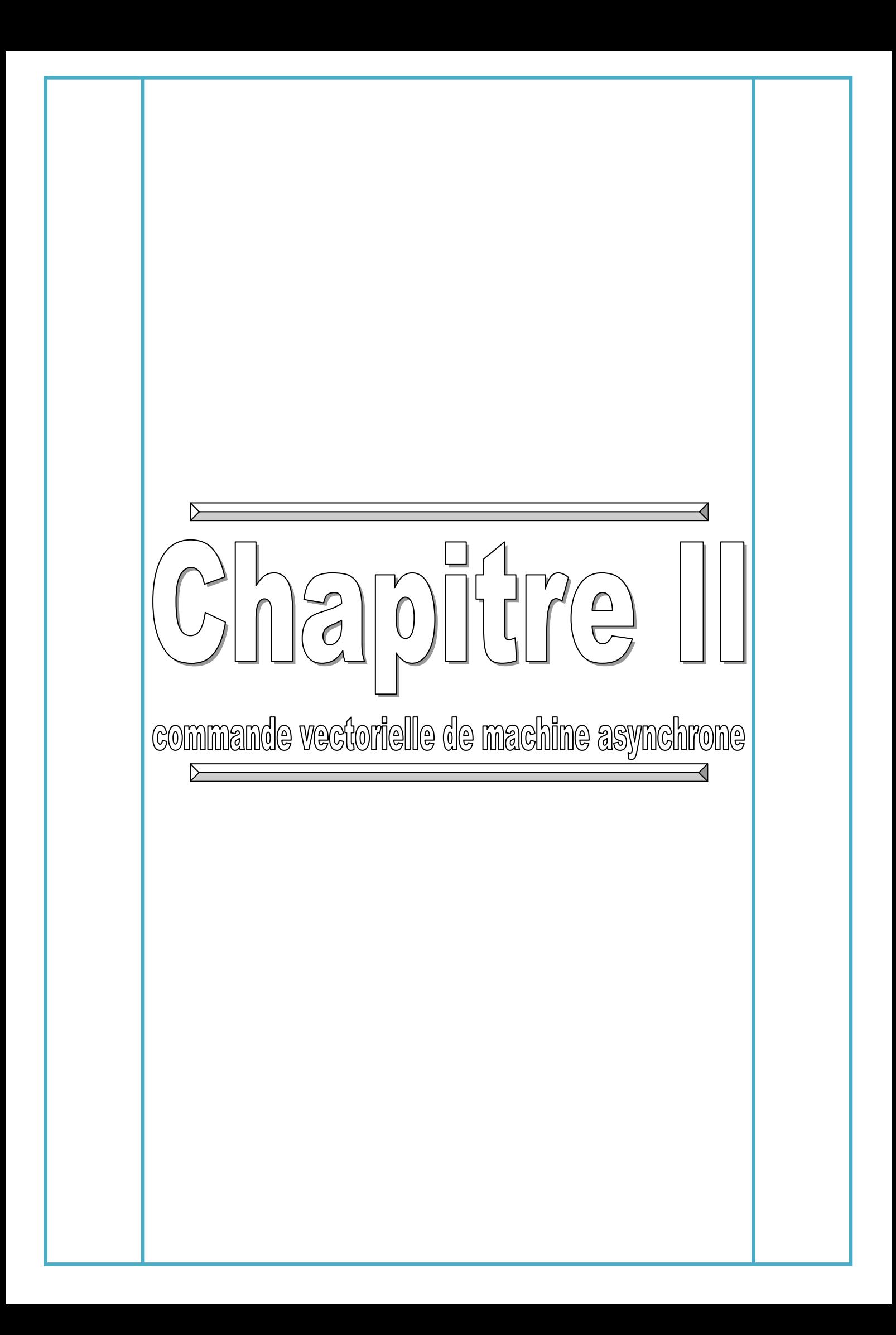

## **II.1.Introduction**

 En négligeant les phénomènes parasites tels que la réaction d'induit et la commutation, la machine électrique qui répond le mieux aux hypothèses de découplage est la machine à courant continu à excitation indépendante. En effet, dans ce type de structure, il est simple d'imaginer des contrôles indépendants du flux et du couple respectivement par les courants d'inducteur et d'induit. La difficulté de la commande de la machine asynchrone réside dans le non linéarité du modèle et le fort couplage entre les grandeurs statoriques et les grandeurs rotoriques, En effet, avec les progrès en électronique de puissance, il est aujourd'hui possible d'appliquer les commandes découplées aux machines asynchrones. Ces commandes ont pour objectif d'obtenir les performances excellentes de la machine à courant continu, sans avoir les inconvénients de la commutation mécanique.

 Dans ce chapitre, nous nous intéresserons à la commande vectorielle à flux rotorique orienté qui est la plus utilisée, car elle offre des meilleurs résultats que les commandes basées sur l'orientation du flux statorique ou d'entrefer. Nous présentons d'abord le principe de cette commande, par la suite nous exposons les deux types de commande vectorielle : la commande vectorielle indirecte à flux rotorique orienté, et la commande vectorielle directe à flux rotorique orienté [8].

#### **II.2.Principe de commande vectorielle**

 Le principe de la commande vectorielle à flux orienté FOC (Field Oriented Control) consiste à assurer un découplage des grandeurs de contrôle (couple et flux) de la machine asynchrone de façon à les contrôler séparément. Il a pour objectif d'améliorer les performances dynamiques en rendant la commande de la machine asynchrone similaire à la commande d'une machine à courant continue à excitation séparée. La commande vectorielle est basée sur l'utilisation des équations du modèle mathématique qui décrit le comportement de la machine asynchrone en régime dynamique. Par conséquent les résultats du contrôle obtenus ont une meilleure dynamique sur une large plage de variation de vitesse .Toute stratégie de contrôle a des inconvénients, et ceux de la commande vectorielle à flux orienté sont la complexité d'implantation, et la sensibilité aux variations des paramètres de la machine, notamment la résistance rotorique dont la valeur change avec la température

et l'effet de peau Toute différence entre les valeurs des paramètres utilisés dans l'algorithme de commande et les paramètres réels de la machine, se traduit par des erreurs d'estimation du couple et du flux, ce qui entraîne la perte du découplage et la dégradation des performances dynamiques de la machine. Ainsi la réalisation d'une commande robuste vis-à-vis des variations des paramètres de la machine nécessite l'estimation en temps réel de ces derniers [9].

### **II.3.Principe du découplage**

 Le but de la commande vectorielle est d'assimiler le comportement de la machine asynchrone à celui d'une machine à courant continu à excitation séparée en découplant la commande du couple de celle du flux En effet, dans une machine à courant continu, le courant d'induit I a contrôle le couple et le courant d'inducteur I f contrôle le flux [8].

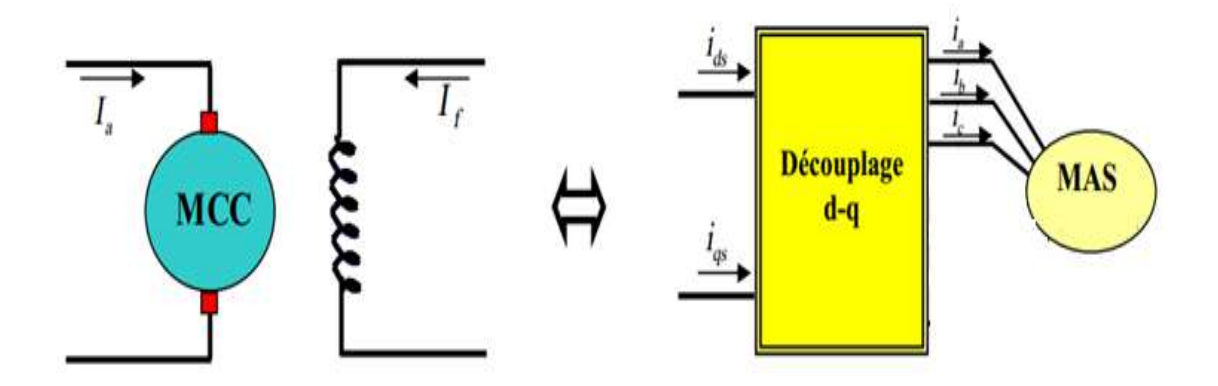

**Figure.II.1: Equivalence entre la commande d'une MCC et la commande vectorielle d'un MAS**

### **II.4.Modèle de la machine**

L'équation de tension statorique :

$$
V_s = R_S \times I_s \times \frac{d\varphi_s}{dt} \tag{II.1}
$$

Les équations des flux :

 $\varphi_{dr} = \text{cst}$ ;  $\varphi_{qr} = 0$ 

$$
\boldsymbol{\varphi}_{\rm dr} = \mathbf{L}_{\rm r} \times \mathbf{I}_{\rm dr} + \mathbf{M} \mathbf{I}_{\rm ds} \tag{II.2}
$$

**Donc :**

$$
\boldsymbol{\varphi}_{\mathbf{q}\mathbf{r}} = \mathbf{0} = \mathbf{L}_{\mathbf{r}} \times \mathbf{I}_{\mathbf{q}\mathbf{r}} + \mathbf{M} \mathbf{I}_{\mathbf{q}\mathbf{s}} ; \ \mathbf{I}_{\mathbf{q}\mathbf{r}} = -\frac{\mathbf{M} \mathbf{I}_{\mathbf{q}\mathbf{s}}}{\mathbf{L}_{\mathbf{r}}} \tag{II.3}
$$

## **II.4.1.Les équations des tensions rotoriques :**

$$
V_{dr} = R_r \times I_{dr} + \frac{d\varphi_{dr}}{dt}
$$
  
\n
$$
V_{qr} = R_r \times I_{qr} + W_r \varphi_{dr}
$$
\n(II.4)

**Alor :**

$$
\mathbf{V}_{\rm ds} = \mathbf{R}_{\rm s} \times \mathbf{I}_{\rm ds} + \delta \frac{dI_{\rm ds}}{dt} - \mathbf{W}_{\rm s} \delta \times \mathbf{I}_{\rm qs}
$$
 (II.5)

$$
V_{qs}=R_s\times I_{qs}+\delta\frac{dI_{qs}}{dt}+W_s\delta\times I_{ds}+W_sM\phi_{ds}
$$

**Et :**

$$
\mathbf{e}_{\mathbf{d}} = -\mathbf{w}_{s} \mathbf{\delta} \times \mathbf{I}_{\mathbf{q}s}
$$
 (II.6)

$$
\mathbf{e}_{\mathbf{q}} = +w_{s}\delta \times I_{ds}
$$

$$
\mathbf{e}_{\phi} = +w_s \mathbf{M} \phi_{ds}
$$

$$
\delta = L_s \times \frac{M^{\wedge} 2}{L_r}
$$

#### **II.5.Commande vectorielle direct**

 Cette méthode nécessite la connaissance du module du flux et de sa phase. Une première possibilité est de mettre des capteurs de flux dans l'entrefer et de mesurer directement les composantes  $\psi r$  de manière à en déduire le module et la phase. Les capteurs mécaniquement fragiles, sont soumis à des conditions sévères dues aux

vibrations et aux échauffements. Les signaux captés sont entachés de bruits et nécessitent des filtres ajustables. La mesure directe permet de connaître la position du flux, toutefois il nécessite l'utilisation d'un moteur équipé de capteurs de flux, ce qui

 $\sim$  15  $\sim$ 

augmente considérablement le coût de sa fabrication et rend plus fragile son utilisation [9].

## **Méthode directe**

 Cette méthode consiste à déterminer la position et le module du flux quelque soit le régime de fonctionnement. Pour cela deux procèdes sont utilisés :

- la mesure du flux dans l'entrefer de la machine à l'aide de capteur, l'inconvénient principal de cette technique réside dans le fait que les capteurs du flux sont mécaniquement très fragiles.
- l'estimation du flux à l'aide des méthodes mathématiques. Cette méthode est sensible aux variations des paramètres de la machine [10].

#### **II.5.1 Régulateur du courant** (Ids)

Le régulateur du courant direct fournit la tension  $V_{ds}^r$  nécessaire pour maintenir le flux à sa valeur de référence.

La fonction de transfert  $V_{ds}^r$ *ds V I* est donnée par :

$$
\frac{I_{ds}}{V_{ds}^r} = \frac{(1/\sigma L_s)}{s + \rho_s}
$$

Avec :

$$
\rho_s = \frac{1}{\sigma T_s} \quad \text{et} \quad T_s = \frac{L_s}{R_s}
$$

La boucle de régulation du courant est représentée par la figure (II .2)

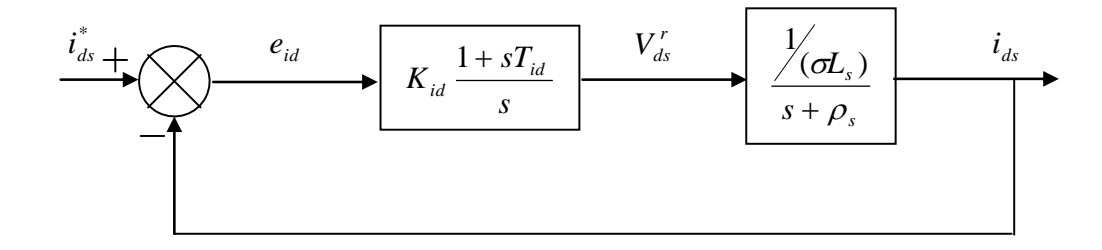

Figure.II.2: Schéma bloc de régulation du courant  $\dot{l}_{ds}$ 

 $\sim$  16  $\sim$ 

La fonction de transfert en boucle fermée est donnée comme suite :

$$
\frac{I_{ds}}{I_{ds}^*} = \frac{K_{id} (1 + sT_{id})}{s^2 + s \left(\rho_s + K_{id} \frac{T_{id}}{\sigma L_s}\right) + \frac{K_{id}}{\sigma L_s}}
$$
(II.7)

 Le dimensionnement du correcteur est fait à l'aide du principe d'imposition des pôles. Comme le polynôme caractéristique est du deuxième ordre, nous imposons deux pôles à partie réelle négative pour assurer la stabilité en boucle ferme. Afin d'avoir une repense avec amortissement relatif optimale, les pôles sont choisis complexes conjugués avec partie réelle égale à la partie imaginaire.

En imposant les pôles  $S_{1,2} = -\rho \pm j\rho$ , le polynôme caractéristique s'écrit comme suite :

$$
P(s) = s^2 + 2\rho s + 2\rho^2 \tag{II.8}
$$

Par identification, nous obtenons les paramètres du régulateur PI :

$$
\begin{cases}\nK_{id} = 2\rho^2 L_s \sigma \\
T_{id} = \frac{2\rho - \rho_s}{2\rho^2}\n\end{cases}
$$
\n(II.9)

# **II.5.2 Régulateur du courant** (Iqs)

Le régulateur du courant en quadrature fournit la tension  $V_{qs}^r$  nécessaire pour maintenir le couple à sa valeur de référence.

La fonction de transfert  $\frac{qg}{V}$ *qs qs V I* est donnée par :

$$
\frac{I_{qs}}{V_{qs}^r} = \frac{(1/\sigma L_s)}{s + \rho_s} \tag{II.10}
$$

La boucle de régulation du courant est représentée par la figure (II .6) :

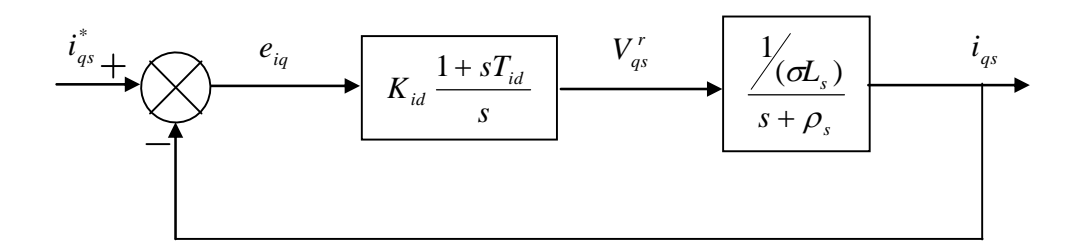

**Figure.II.3:schéma bloc de régulation du courant** *qs i*

La fonction de transfert en boucle fermée est donnée comme suite :

$$
\frac{I_{qs}}{I_{qs}^{*}} = \frac{K_{iq}(1+sT_{iq})}{s^{2}+s\left(\rho_{s}+K_{iq}\frac{T_{iq}}{\sigma L_{s}}\right)+\frac{K_{iq}}{\sigma L_{s}}}
$$
(II.11)

Les paramètres du régulateur sont donnés par :

$$
\begin{cases}\nK_{iq} = 2\rho^2 L_s \sigma \\
T_{iq} = \frac{2\rho - \rho_s}{2\rho^2}\n\end{cases}
$$
\n(II.12)

# **II.5.3 Régulateur du flux**  $\phi$

La boucle externe est consacrée pour la régulation du flux rotorique (La grandeur ayant la dynamique la plus lente). Pour avoir un bon fonctionnement de la machine, le flux est maintenu constant à sa valeur nominale [3].

D'après l'équation ; nous avons :

$$
\frac{\Phi_r}{I_{ds}} = \frac{(L_m/T_r)}{s + \rho_r} \tag{II.13}
$$

Avec :

 $\rho_r = 1/T_r$ 

D'où le schéma bloc de régulation du flux rotorique représenté par la figure (II.4) :

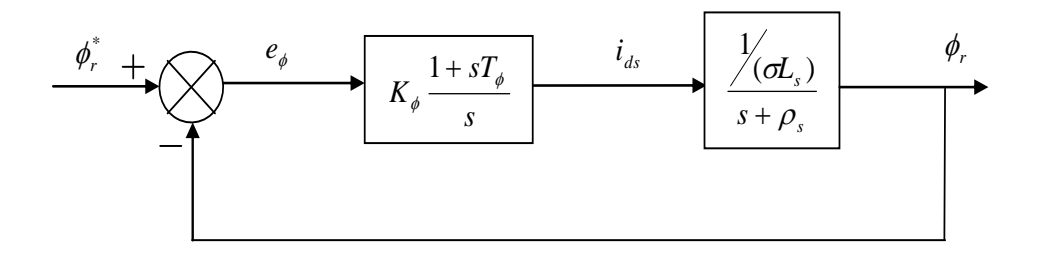

#### Figure.II.4: schéma bloc de régulation de flux  $\phi_{\scriptscriptstyle\prime}$

La fonction de transfert en boucle fermée est donnée comme suite :

$$
\frac{\Phi_r}{\Phi_r^*} = \frac{K_{\Phi}(1 + sT_{\Phi})L_m}{s^2 + s\left(\rho_s + K_{\Phi}\frac{T_{\Phi}L_m}{T_r}\right) + \frac{K_{\Phi}L_m}{T_r}}
$$
\n(II.14)

De la même manière, pour dimensionner le correcteur, nous faisons appel au principe d'imposition des pôles.

En imposant deux pôles ( $S_{1,2} = -\rho \pm j\rho$ ), les paramétrés de régulateur seront :

$$
\begin{cases}\nK_{\Phi} = 2\rho^2 T_r / L_m \\
T_{\Phi} = \frac{2\rho - \rho_s}{2\rho^2}\n\end{cases}
$$
\n(II.15)

L'estimateur du module de vecteur flux rotorique et sa position est obtenue par les équations suivantes :

$$
\begin{cases}\n\frac{d}{dt}\phi_r^* = -\frac{1}{T_r}\phi_r^* + \frac{L_m}{T_r}i_{ds} \\
\frac{d}{dt}\theta = \omega_s = \omega + \frac{L_m}{T_r}\frac{i_{qs}}{\phi_r^*}\n\end{cases}
$$
\n(II.16)

## **II.5.4 Régulateur de vitesse**

 La boucle la, plus externe est la boucle de régulation de la vitesse où la position (la grandeur ayant une dynamique la plus lente).

Pour cette raison, les pôles imposés pour la boucle externe sont plus proches à l'origine du plan des racines par apport aux pôles de la boucle interne.

D'après l'équation mécanique, nous avons :

$$
\frac{\omega}{C_{em}} = \frac{P/J}{s + \rho_m} \tag{II.17}
$$

Avec :

 $\rho_m = F/J$ 

D'où le schéma bloc de la boucle de régulation de la vitesse figure (II .5) :

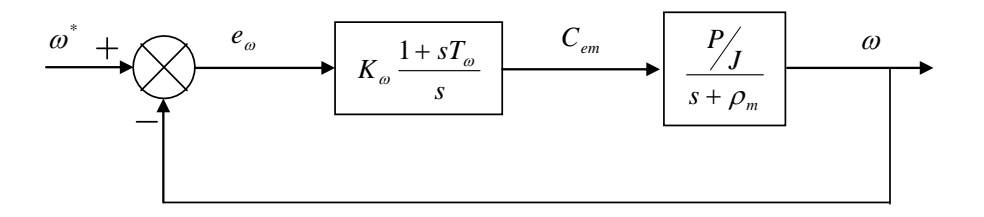

#### **Figure.II.5 : schéma bloc de régulation de la vitesse de rotation**

La fonction de transfert en boucle fermée est donnée par :

$$
\frac{\omega_r}{\omega^*} = \frac{K_{\omega}(1 + sT_{\omega})P}{s^2 + s\left(\rho_m + K_{\omega}\frac{T_{\omega}P}{J_r}\right) + \frac{K_{\omega}P}{J_r}}
$$
(II.18)

Par imposition des pôles en boucle fermée, nous obtenons les paramétrer du correcteur :

$$
\begin{cases}\nK_{\omega} = 2\rho^2 J / P \\
T_{\omega} = \frac{2\rho - \rho_m}{2\rho^2}\n\end{cases}
$$
\n(II.19)

#### Remarque

Le flux est généralement est maintenue constant, à sa valeur nominale  $(\Phi_{r,n})$ , pour des vitesses rotorique inférieure au égales à la vitesse nominale de la machine  $(\omega_n)$ . Par contre, il faut qu'il décroisse lorsque la vitesse augmente au-delà de la

 $\sim$  20  $\sim$ 

vitesse nominale, afin de limité la tension aux bornes de la machin. Pour cela, on définie le flux de référence par :

$$
\Phi_r^* = \begin{cases} \phi_{r,n} & si|\Omega| \leq \Omega_n = \frac{\omega_n}{P} \\ \frac{\Omega_n}{|\Omega|} \phi_{r,n} & si|\Omega| > \Omega_n \end{cases}
$$
(II.20)

L'estimation du module de vecteur flux rotorique et sa position sont obtenues par les équations suivantes :

$$
\begin{cases}\n\frac{d}{dt}\phi_r^* = -\frac{1}{T_r}\phi_r^* + \frac{L_m}{T_r}i_{ds} \\
\frac{d}{dt}\theta = \omega_s = \omega + \frac{L_m}{T_r}\frac{i_{gs}}{\phi_r^*}\n\end{cases}
$$
\n(II.21)

Donc :

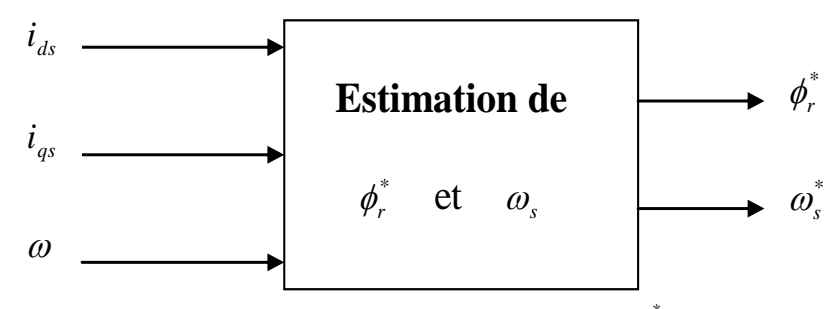

Figure.II.6: Schéma bloc de l'estimation de  $\phi^*_r$  et  $\omega_s$ 

Les tensions  $v_{ds}^*$  et  $v_{qs}^*$  sont obtenue par le bloc DFOC qui est représenté à la figure  $(II.7)$ :

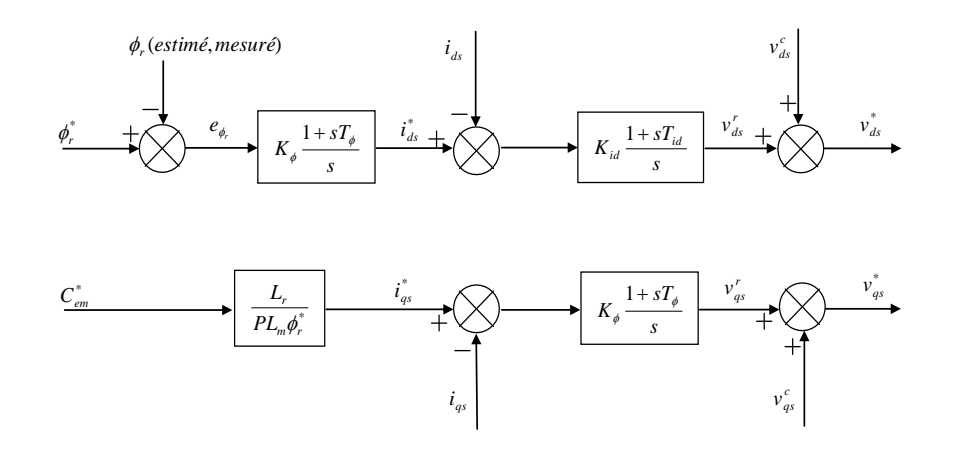

**Figure.II.7: Schéma bloc de DFOC**

 $\sim$  21  $\sim$ 

# **II.6. command vectorielle direct d'une MAS**

# **II.6.1.Schéma simulink**

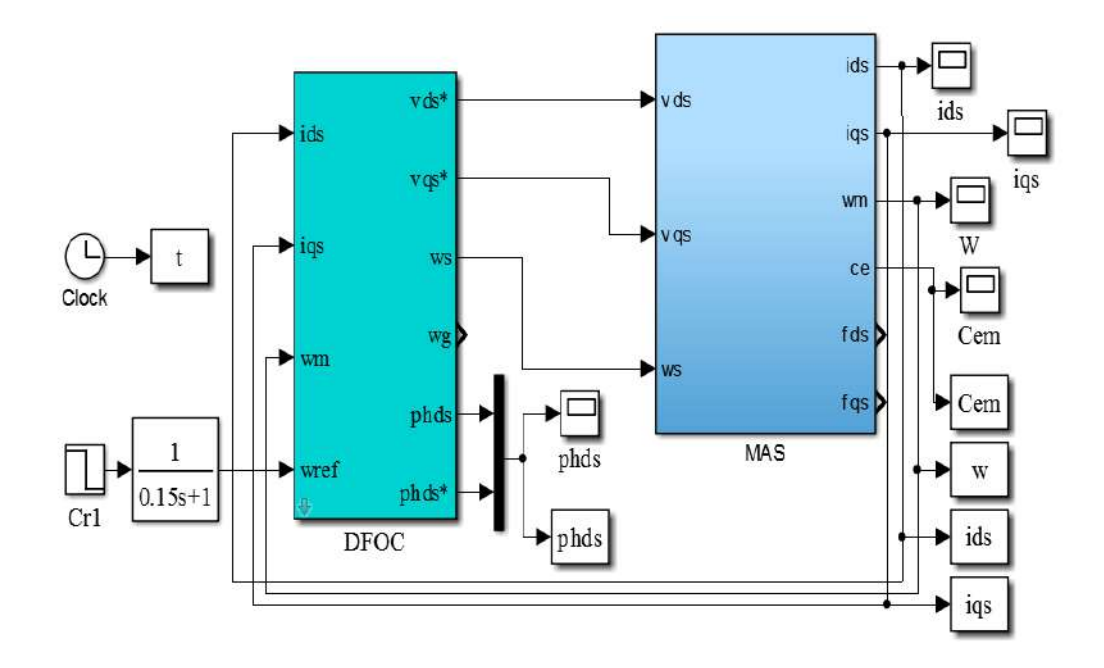

**Figure.IІ.8: Commande vectorielle directe d'une MAS**

# **II.6.2.Résultats**

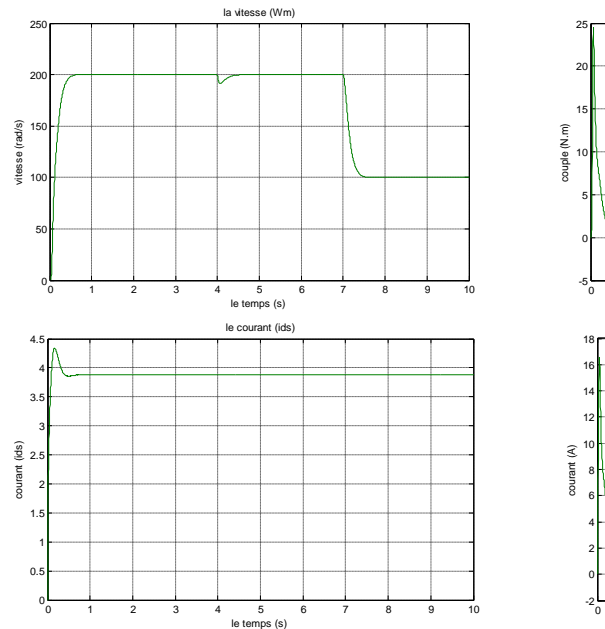

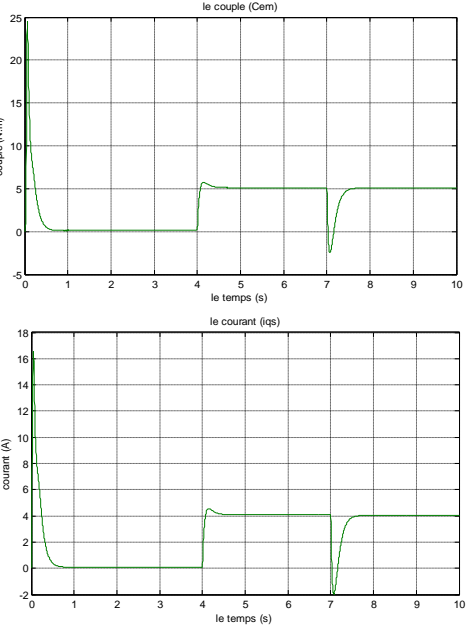

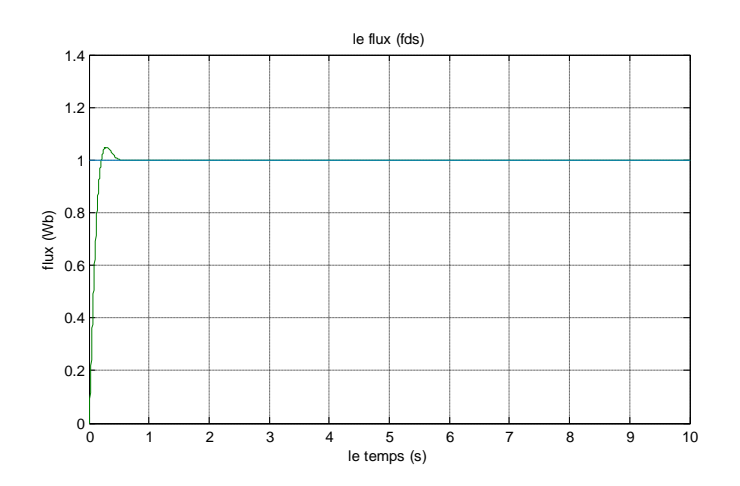

**Figure.IІ.9: Résultat de DFOC d'une MAS**

#### **II.7.Command vectorielle indirect**

 Dans le cas de la commande indirecte, le flux n'est pas régulé (donc ni mesuré, ni estimé). Celui-ci est donné par la consigne et orienté à partir de l'angle *θs* qui est obtenu à partir de la pulsation statorique *ωs*. Cette dernière est la somme de la pulsation rotorique *ωsl* estimée et la pulsation mécanique *P*.*Ω* mesurée. Donc cette méthode élimine le besoin d'utiliser un capteur ou un observateur du flux d'entrefer.[11]

#### **II.7.1.Schéma simulink**

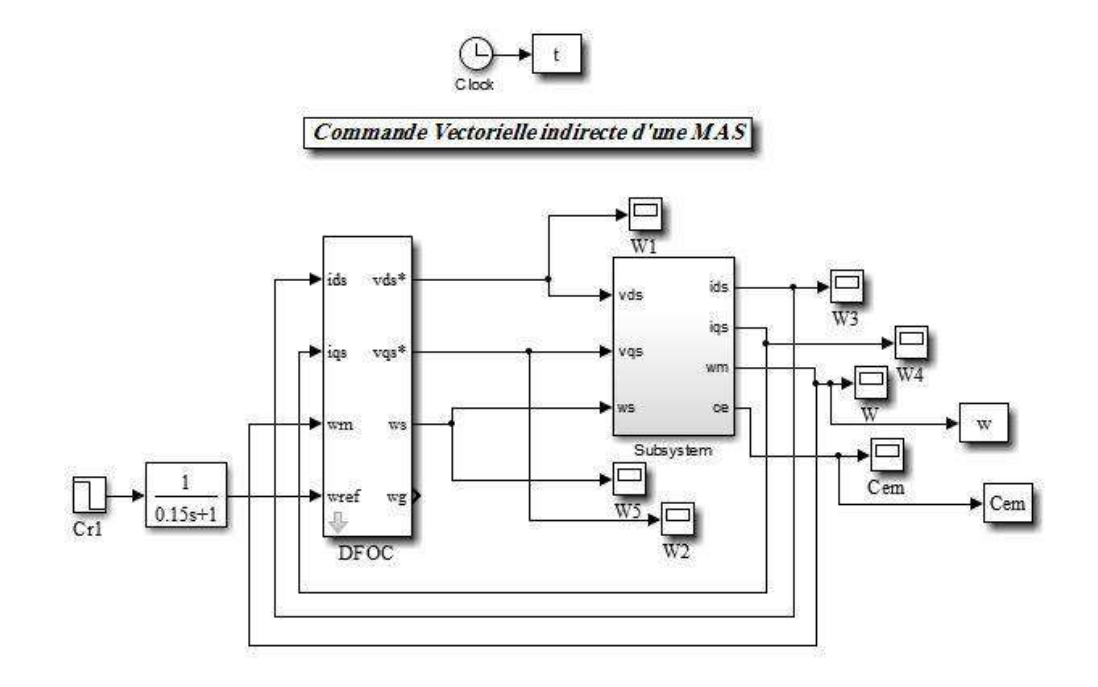

**Figure.II.10: Commande vectorielle indirecte dune MAS**

 $\sim$  23  $\sim$ 

# **II.7.2.Résultat**

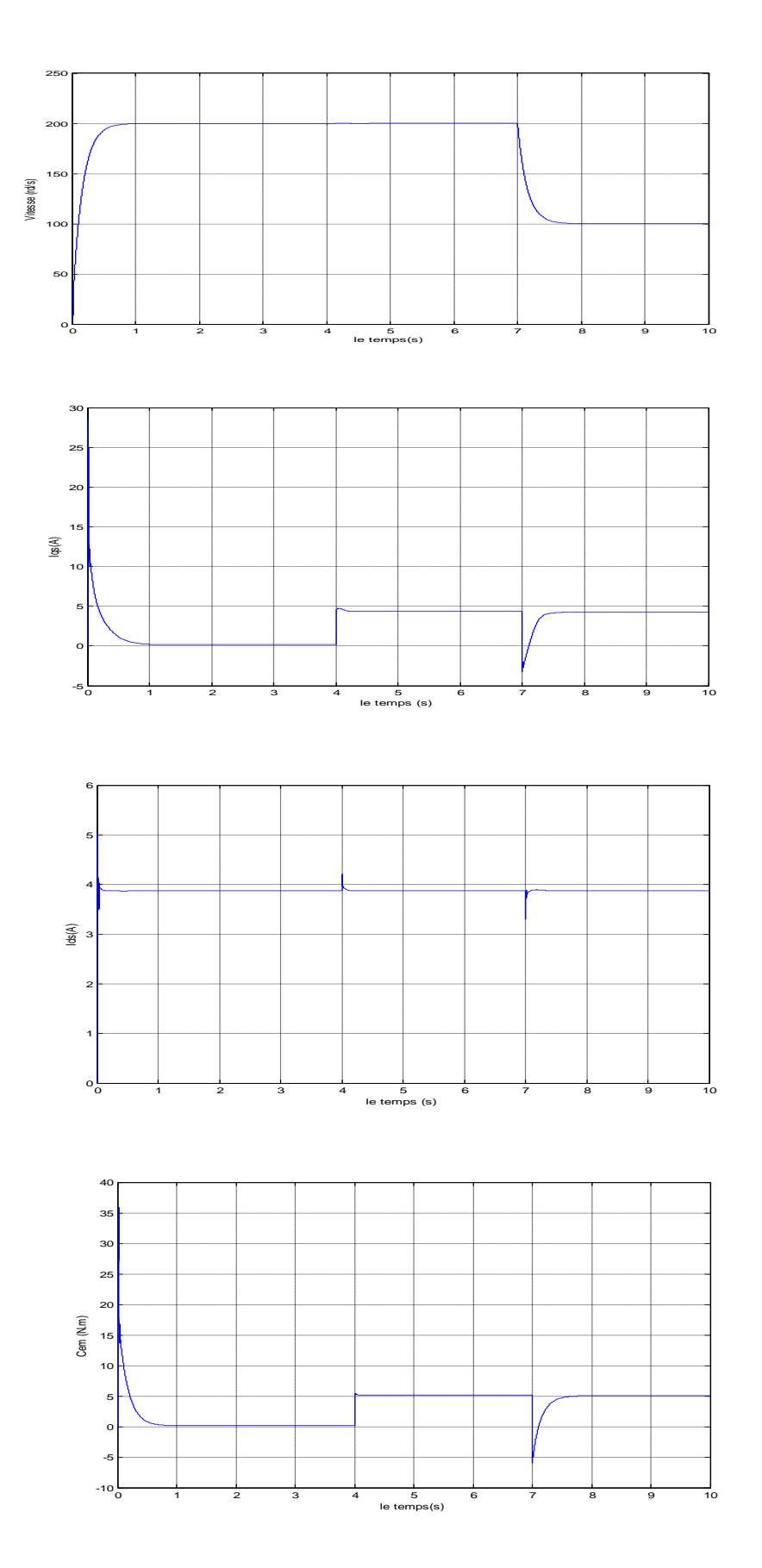

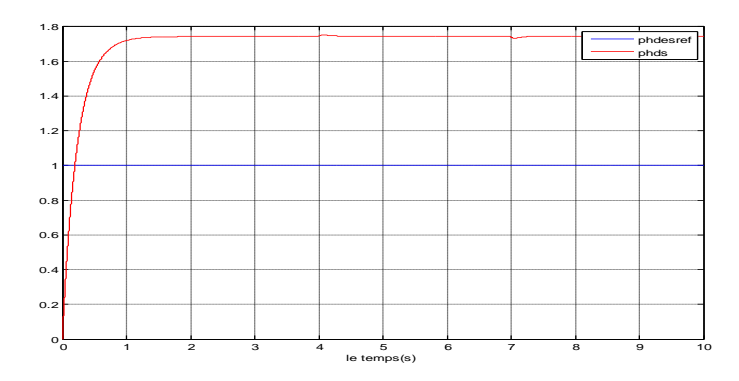

**Figure.II.11: les courbes de commande indirecte** 

#### **II.8.Interprétation**

Les résultats de simulation de la commande vectorielle directe et indirect de la machine asynchrone en tension sont illustrés par la figure (II-9,11), le système est soumis au test de suivi de la consigne à la variation de la vitesse entre 200rd/s et 100rd/s à t=7s, ainsi une charge applique Cr=5N.m à t=4s.

On remarque que le système répond positivement à ce test. La vitesse suit sa référence, ce qu'indique que la régulation est robuste, Le couple électromagnétique subit un pic puis suit la cosigne. Le découplage existe toujours(Ids, Iqs), donc la régulation est robuste de point de vue contrôle de la vitesse.

D'autres parts, le rejet de la perturbation est aussi bien réalisé avec un retour à la consigne de vitesse.

D'un autre côté, les deux courbes de flux pour la commande directe (CVD) et indirecte (CVID) présenté une bonne poursuite au flux de référence $ph_{dsref}$ ) pour la commande directe ( la présence de régulateur PI), et une divergence par rapport au référence dans le cas du commande indirecte. (absence de régulateur PI).

### **II.9.Conclusion**

Ce chapitre présente une étude comparative entre la commande vectorielle directe et indirecte de la machine asynchrone à cage.

Par la suite, une synthèse d'un régulateur Proportionnel-Intégral (PI) est réalisée pour les courants et flux , vitesse . Ce type de régulateur reste le plus communément utilisé pour la commande, ainsi que dans de nombreux systèmes de régulation industriels.

 $\sim$  25  $\sim$ 

Effectivement nous avons pu voir que la commande directe est la plus simple à mettre en œuvre, mais pas la plus performante. En revanche, la méthode indirecte nous permet d'avoir un système un peu performant. Elle est certes plus complexe à mettre en œuvre par rapport à la commande directe.

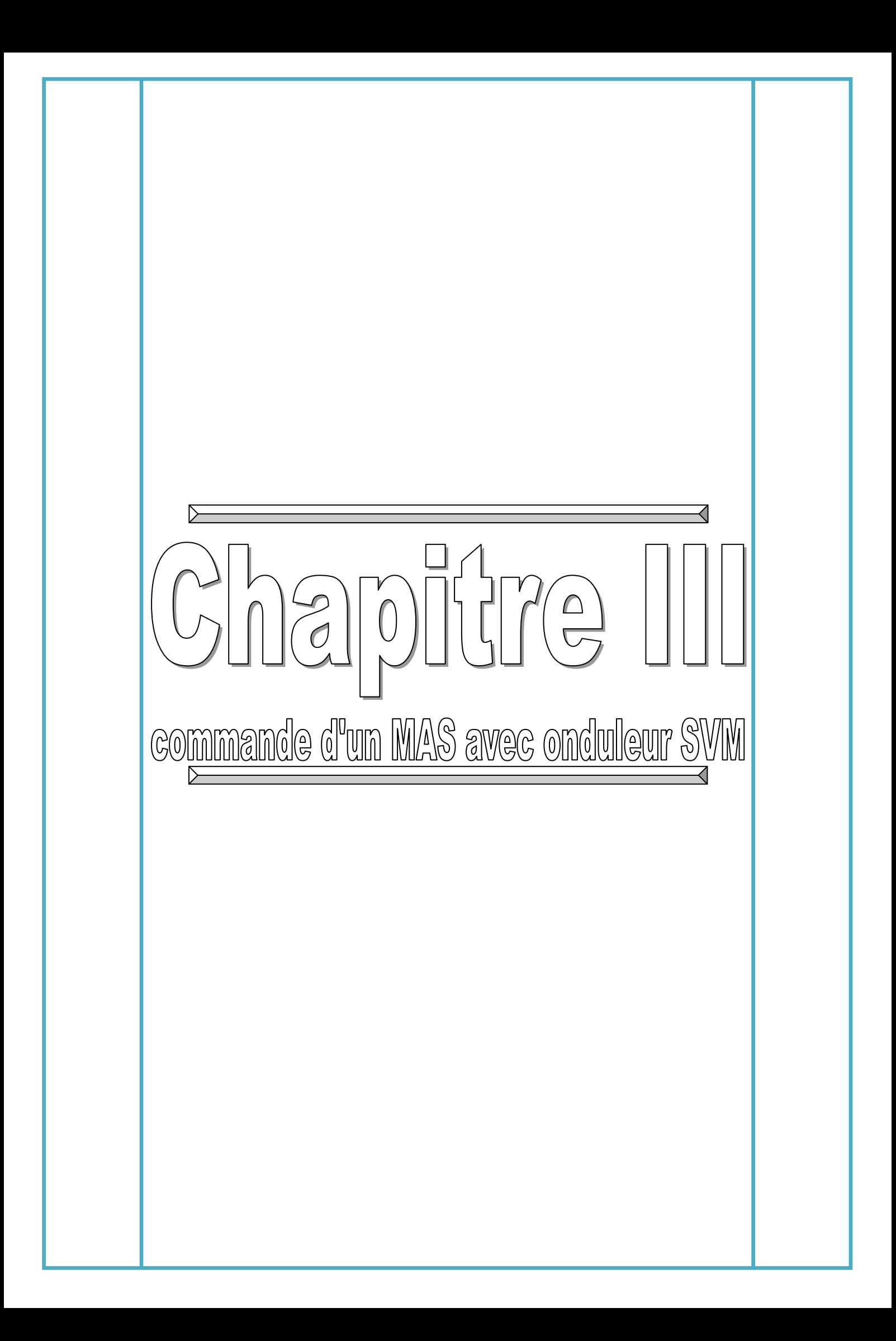

### **III.1.Introduction**

 Un onduleur de tension est un convertisseur statique assurant la conversion d'énergie continue à la forme d'énergie alternative. Il doit délivrer des tensions et des fréquences variables afin de faire varier la vitesse de la machine ; ces tensions et ces fréquences variables doivent être l'image des références générées par la stratégie de commande adoptée. Pour cela plusieurs techniques de pilotage des onduleurs sont utilisées, l'objectif principal étant d'approcher le mieux possible la tension alternative de la référence calculée au niveau de la commande [9].

 Les performances de la commande vectorielle appliquée a la machine asynchrone à cage dépendent en grande partie des caractéristiques dynamiques et statiques de l'onduleur qui lui est associé .le développement de la *modulation largeur d'impulsion* (MLI) a apporté une plus grande souplesse dans le contrôle des convertisseurs .parmi les variantes de la MLI ,la plus en vue ces dernière temps essentiellement dans la conduite de machine à courant alternatif ,la technique dite *modulation vectorielle* (SVM) .le principe de cette technique repose sur la sélection de la séquence et le calcul de temps de conduction ou d'extinction .

 Dans ce chapitre nous exposerons la modélisation de l'onduleur de tension triphasé à deux niveaux utilisé dans notre cas, ensuite nous décrirons les principales stratégies de MLI et nous achèverons le chapitre par une étude de la MLI vectorielle adoptée pour la réalisation de nos stratégies de commande [9].

#### **III.2.Principe de MLI**

 La conversion continue alternative est assurée par les commutations des interrupteurs de l'onduleur qui vont ainsi effectuer des connexions temporaires entre les bonnes de la source d'alimentation continue et les lignes de la charge triphasée alternative. Le transfert d'énergie est contrôlé par le rapport entre intervalles d'ouverture et de fermeture (rapport cyclique) de chaque interrupteur, donc par la modulation de largeurs d'impulsions de contrôle de ces interrupteurs (MLI), cette technique est basée sur la comparaison d'un signal de référence appelé aussi modulatrice d'amplitude Ar et de fréquence f, avec un signal appelé porteuse d'amplitude Ap et de fréquence fp très élevée [12].

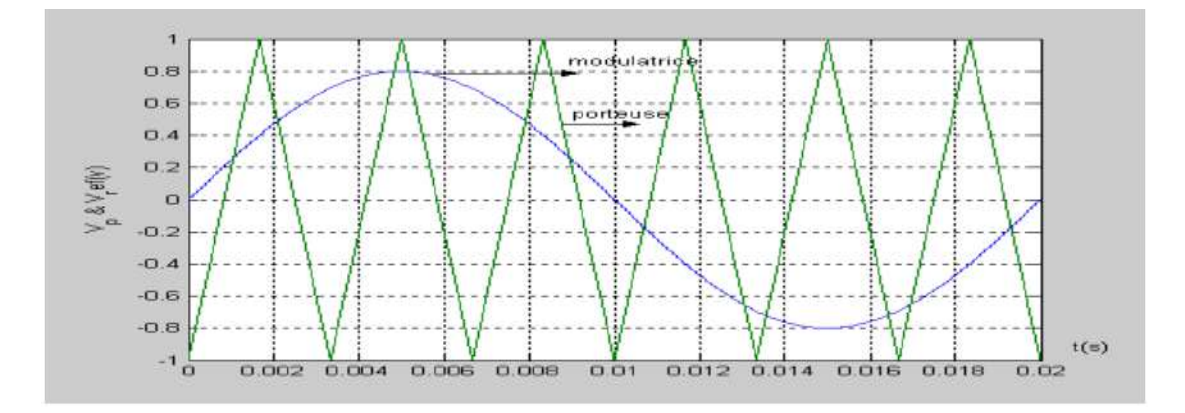

**Figure.III.1: fonctionnement de MLI**

#### **II.2.1. Caractéristique de la modulation de largeur d'impulsion**

Les paramètres essentiels de la MLI sont :

- $\triangleright$  La fréquence du modulation :  $f_p$
- $\triangleright$  L'indice de modulation :  $m = \frac{f_p}{f}$  $\frac{dp}{dr}$  ou  $f_r$  est la fréquence de la référence.
- E coefficient de réglage en tension : r =  $\frac{A_r}{A_p}$

Avec :  $A_r$ : Amplitude de la référence et  $A_p$ : Amplitude de la porteuse.

 $\triangleleft$  La modulation montre que plus « m » est grand, plus la neutralisation des harmoniques est efficace, d'autre part on cherche à obtenir une valeur de r la plus élevée possible [21].

La modulation est dite synchrone si « m » est un nombre entier. Cela conduit à une tension de sortie

« U' » qui se reproduit identiquement à elle-même toute les  $Tr = 1/f_r$ 

- Dans certains cas la modulation est asynchrone, notamment quand à fréquence de modulation  $f_p$  donnée, on fait varier de façon continue la fréquence de la référence.
- $\triangle$  Pour le choix de « m », on doit tenir compte des pertes supplémentaires pendant les commutations d'un état à l'autre. Ces pertes croissent lorsque la fréquence de modulation augmente [21].

 $\bullet$  On ne pourra jamais fonctionner avec un rapport de réglage égal à « 1 », car il faut toujours laisser une durée suffisante aux intervalles de conduction et de blocage des interrupteurs d'un même bras.

#### **III.3.Onduleur de tension MLI**

 Dans un onduleur à modulation de largeur d'impulsion, au lieu de former chaque alternance d'une tension de sortie avec un seul créneau rectangulaire, on la forme de plusieurs créneaux de largeur convenable.

Les instants de fermeture et d'ouverture des interrupteurs sont donnés par les intersections de signal de référence avec la porteuse [12].

La fonction d'un onduleur est de convertir une tension continue d'entrée en une Tension de sortie alternative symétrique d'amplitude et de fréquence désirée. La tension de sortie variable peut être obtenue en variant la tension continue d'entrée et en maintenant le gain de l'onduleur constant. D'autre part, si la tension d'entré est fixe et qu'elle soit non contrôlable, une tension de sortie variable peut être obtenue en variant le gain de l'onduleur.

 Les signaux de commande des interrupteurs de chaque bras doivent être complémentaires pour éviter le court-circuit de l'alimentation continue de l'onduleur [16].

#### **III.4. Modélisation de l'onduleur de tension**

L'onduleur est un convertisseur d'électronique de puissance qui permet la conversion continue alternatif. Pour modéliser l'onduleur de tension, Figure. (III.1) on considère son alimentation comme une source parfaite, supposée être constituée de deux générateurs de f.é.m. égale à  $U_c/2$  connectés entre eux par un point noté n<sub>0</sub>

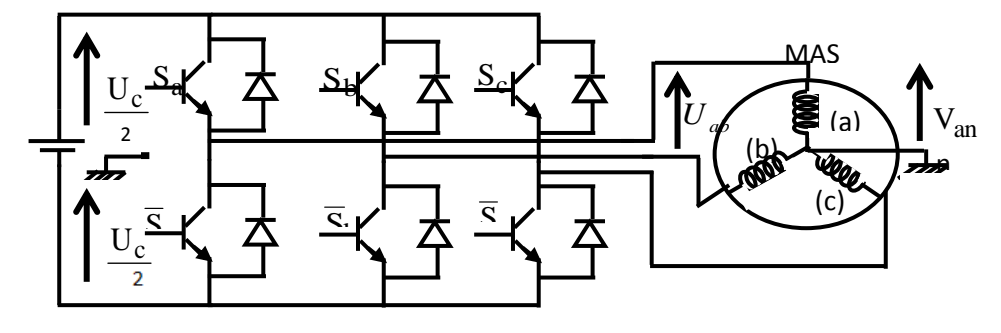

**Figure.III.2: l'onduleur de tension**

L'état des interrupteurs, supposés parfaits, peut être représenté par trois grandeurs booléennes de commande  $S_j$  ( $j = a, b, c$ ) telle que :

- =**l** Si L'interrupteur du haut est fermé et du bas ouvert
- $s_i = 0$  Si l'interrupteur du haut est ouvert et celui de bas fermé

Les tensions composées sont obtenues à partir des sorties de l'onduleur :

$$
\begin{cases}\n\mathbf{u}_{ab} = \mathbf{u}_{an} - \mathbf{u}_{bn} \\
\mathbf{u}_{bc} = \mathbf{u}_{bn} - \mathbf{u}_{cn} \\
\mathbf{u}_{ca} = \mathbf{u}_{cn} - \mathbf{u}_{an}\n\end{cases}
$$
\n(III.1)

Les tensions simples des phases de la charge issues des tensions composées ont une somme nulle, donc :

$$
\begin{cases}\n\mathbf{u}_{an} = \frac{1}{3} (\mathbf{u}_{ab} - \mathbf{u}_{ca}) \\
\mathbf{u}_{bn} = \frac{1}{3} (\mathbf{u}_{bc} - \mathbf{u}_{ab}) \\
\mathbf{u}_{cn} = \frac{1}{3} (\mathbf{u}_{ca} - \mathbf{u}_{bc})\n\end{cases}
$$
\n(III.2)

Elles peuvent s'écrire à partir des tensions de sorties de l'onduleur en introduisant la tension du neutre de la charge par rapport au point de référence  $n_0$ .

$$
\begin{cases}\n\mathbf{u}_{an_0} = \mathbf{u}_{an} + \mathbf{u}_{nn_0} \\
\mathbf{u}_{bn_0} = \mathbf{u}_{bn} + \mathbf{u}_{nn_0} \\
\mathbf{u}_{cn_0} = \mathbf{u}_{cn} + \mathbf{u}_{nn_0}\n\end{cases}
$$
\n(III.3)

Donc, on peut déduire que :

$$
u_{nn_0} = \frac{1}{3} (u_{an_0} + u_{bn_0} + u_{cn_0})
$$
 (III.4)

Dans ces conditions on peut écrire **:**

$$
u_{jn_0} = S_j U_c - \frac{U_c}{2} I
$$

Uc **:** La tension continue

On a donc :

$$
\begin{cases}\n\boldsymbol{u}_{an_0} = \boldsymbol{s}_a \boldsymbol{U}_c - \frac{1}{2} \boldsymbol{U}_c \\
\boldsymbol{u}_{bn_0} = \boldsymbol{s}_b \boldsymbol{U}_c - \frac{1}{2} \boldsymbol{U}_c \\
\boldsymbol{u}_{cn_0} = \boldsymbol{s}_c \boldsymbol{U}_c - \frac{1}{2} \boldsymbol{U}_c\n\end{cases}
$$
\n(III.5)

En remplaçant (III.4) dans le système (III.3)**,** on obtient :

$$
\begin{cases}\n u_{an} = \frac{2}{3} u_{an_0} - \frac{1}{3} u_{bn_0} - \frac{1}{3} u_{cn_0} \\
 u_{bn} = -\frac{1}{3} u_{an_0} + \frac{2}{3} u_{bn_0} - \frac{1}{3} u_{cn_0} \\
 u_{cn} = \frac{1}{3} u_{an_0} - \frac{1}{3} u_{bn_0} + \frac{2}{3} u_{cn_0}\n\end{cases}
$$
\n(III.6)

En remplaçant (III.6) dans (III.5)**,** on obtient les tensions sous la forme matricielle:

$$
\begin{bmatrix} u_{an} \\ u_{bn} \\ u_{cn} \end{bmatrix} = \frac{1}{3} U_C \begin{bmatrix} 2 & -1 & -1 \\ -1 & 2 & -1 \\ -1 & -1 & 2 \end{bmatrix} \begin{bmatrix} s_a \\ s_b \\ s_c \end{bmatrix}
$$
 (III.7)

Si  $u_{an_0}, u_{bn_0}, u_{cn_0}$ , sont les tension d'entrée de l'onduleur (valeur continues), alors

#### $u_{an}$ , $u_{bn}$ , $u_{cn}$

Sont la tension de sortie de cet onduleur (valeurs alternatives) par conséquent l'onduleur de tension peut être modélisé par une matrice **[T]** assurant le passage continu-alternatif

$$
\begin{bmatrix} T \end{bmatrix} = \begin{bmatrix} \frac{2}{3} & -\frac{1}{3} & -\frac{1}{3} \\ -\frac{1}{3} & \frac{2}{3} & -\frac{1}{3} \\ -\frac{1}{3} & -\frac{1}{3} & \frac{2}{3} \end{bmatrix}
$$

# **III.5.les avantages et les inconvénients de MLI**

#### **a- Les avantages**

- Un bon facteur de distorsion THD donc une très bonne qualité d'onde ;
- L'augmentation de l'indice de modulation m permet de pousser les harmoniques vers les fréquences élevées et donc facilement filtrées.

## **b- Les inconvénients**

- Les harmoniques de tension se regroupent en familles centrées autour des range multiples de celle de la porteuse m. La première famille centrée autour de la fréquence (**m.f)** est la plus importante du point de vue amplitude et ça cause des problèmes surtout au niveau des bruits acoustiques dans les moteurs asynchrone et la génération des ondes électromagnétiques (CEM).
- E Les pertes de commutation et surtout lorsque on travaille avec grand valeur de (**m)** car ça augment la fréquence de commutation qui à son tour augment les pertes de commutation ;

# **III.6.Command vectorielle direct avec onduleur MLI**

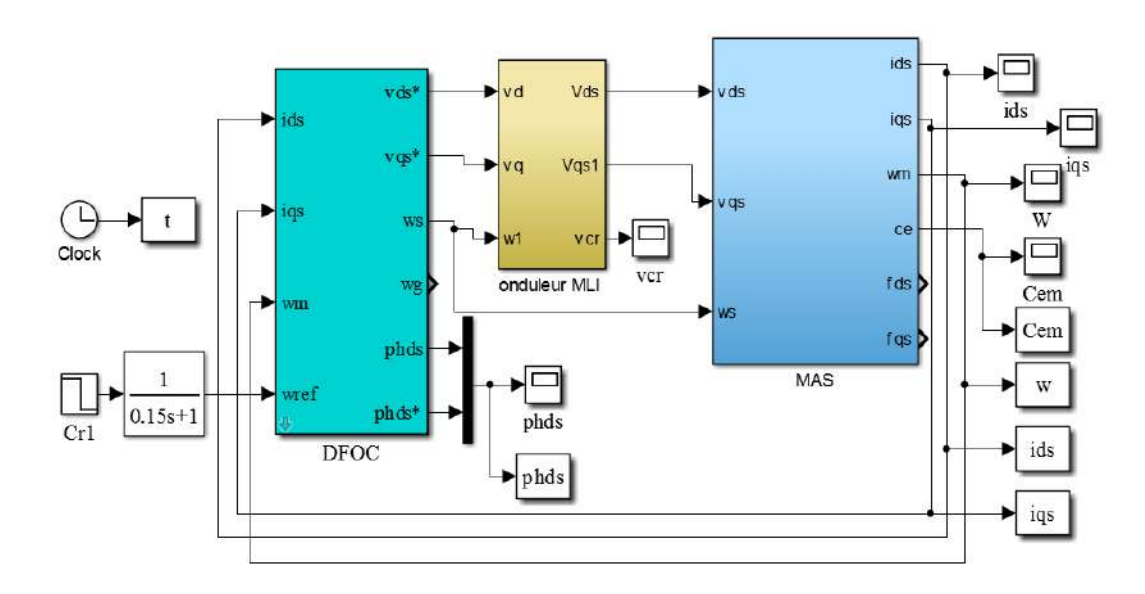

# **III.6.1.Schéma simulink**

**Figure.III.3: Commande vectorielle direct avec onduleur MLI**

## **III.6.2.Résultats et Interprétation**

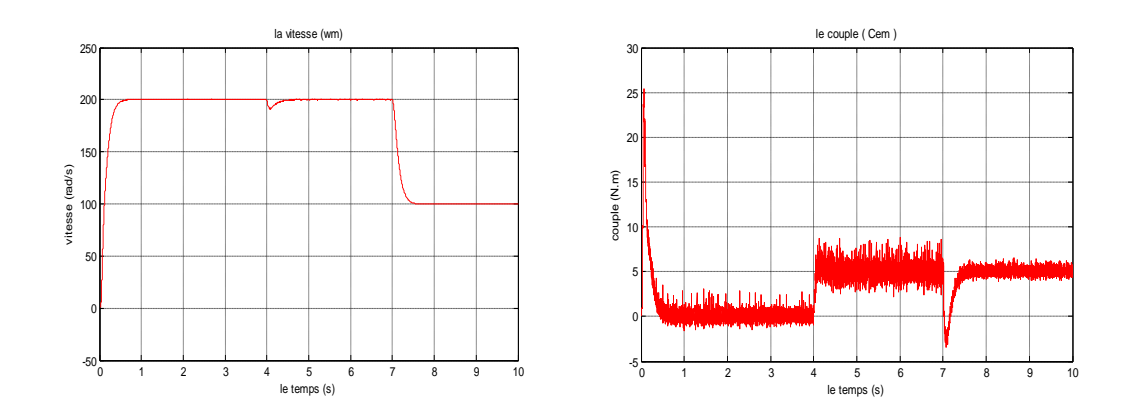

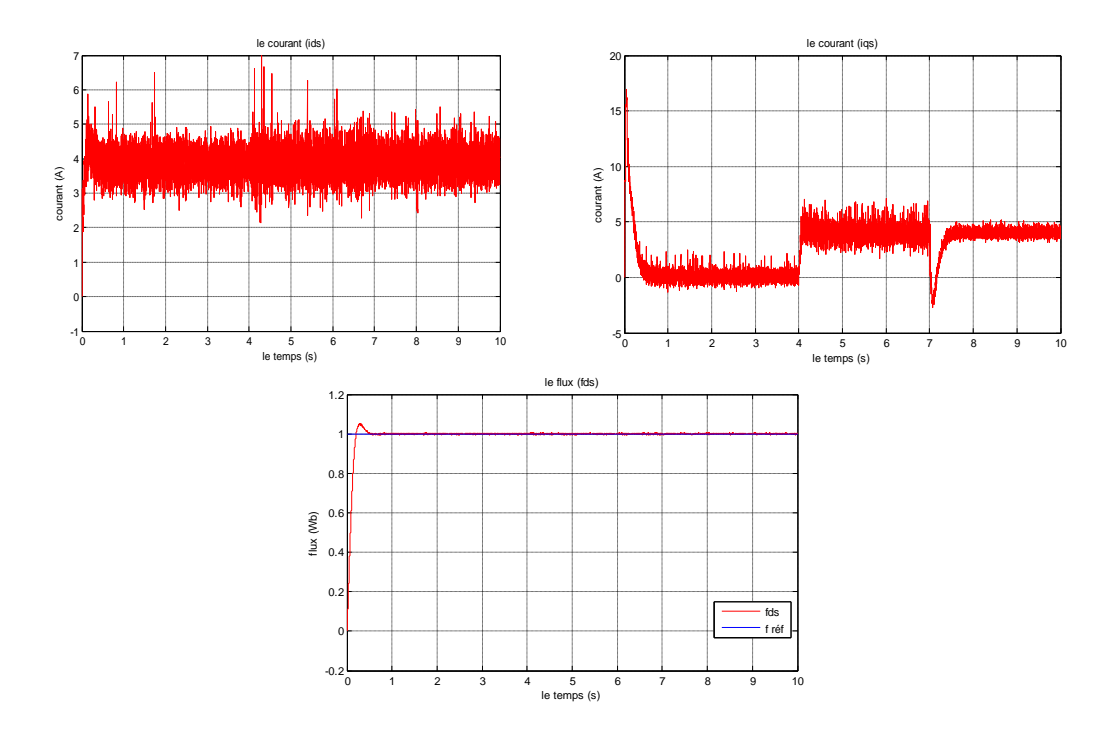

**Figure.III.4: résultat Commande avec onduleur MLI d'une MAS**

 On constate que l'avantage de cette stratégie est que la tension simple Va ne possède que des harmoniques impaires pour toutes les valeurs de "m". L'augmentation de l'indice de modulation "m" permet de pousser les harmoniques vers des fréquences élevées, donc facilement filtrées. Or l'augmentation des pertes causées par la commande séparée des interrupteurs présente un inconvénient [16].

#### **III.7.Onduleur de tension MLI vectorielle(SVM)**

 La technique de modulation vectorielle est une variante de la commande par modulation de largeur d'impulsion qui se base sur la représentation vectorielle des tensions dans le plan complexe. Elle est devenue très populaire au cours de ces dernières années, en particulier pour des applications d'entraînement d'une machine asynchrone. Nous allons la développer pour l'onduleur triphasé à deux niveaux.

 Un onduleur triphasé à deux niveaux de tension possède six cellules de commutation donnant huit configurations possibles. Ces huit état de commutation peuvent s'exprimer dans le plan α-β par 8 vecteurs de tensions (notés de V0 à V7) ; parmi ces vecteurs, deux sont nuls, les autres étant équi-répartis tous les 60o. Pour MLI vectorielle (SVM : Space vector modulation en anglais), on représente par seul vecteur les trois tensions sinusoïdales de sortie que l'on désire. On approxime au mieux ce vecteur pendant chaque intervalle de modulation en agissant sur la commande des trois jeux d'interrupteur complémentaires.

 Cette MLI vectorielle ne s'appuie pas sur des calcules séparés pour chaque bras de l'onduleur mais sur la détermination d'un vecteur de contrôle global approximé sur une période de modulation Te [18].

#### **III.7.1.Principe de la SVM**

 Le principe de la MLI vectorielle consiste à reconstruire la vectrice tension (**Vsref)** à partir de huit vectrices tensions. Chacun de ces vecteurs correspond à une combinaison des états des interrupteurs d'un onduleur de tension triphasé. Un vecteur tension de référence (**Vsref)** est calculé globalement et approximé sur une période de modulation Te par une vectrice tension moyen (**Vsmoy)** ; ce dernier est élaboré par l'application des vecteurs tensions adjacents et des vecteurs nuls V0 et V7 [6].

#### **III.7.2.La technique de modulation vectorielle (SVPWM)**

 Cette technique est beaucoup sollicitée dans le domaine de la commande, ses effets sur les ondulations du courant et couple sont remarquables, c'est pourquoi elle est la plus utilisée par les chercheurs et industriels, elle permet de déterminer les séquences des allumages et extinctions des composants du convertisseur et de minimiser ainsi les harmoniques des tensions appliquées au moteur. La technique de modulation vectorielle SVPWM se diffère de celle STPWM par le fait qu'au lieu d'employer un modulateur séparé pour chacune des trois phases, les tensions de référence sont données par un vecteur de contrôle global approximé sur une période de modulation Tz. Elle est basée sur la représentation spatiale du vecteur de tension dans le repère fixe αβ. Les huit états de commutation (figure.III.5) peuvent s'exprimer dans le plan αβ, par huit vecteurs de tension (V0, V1 ,V2 ,V3 ,V4 ,V5 ,V6 ,V7) parmi eux deux sont nuls Vr0 et Vr7 qui correspondent respectivement à S(000) et S(111), les autres sont appelés états actifs.

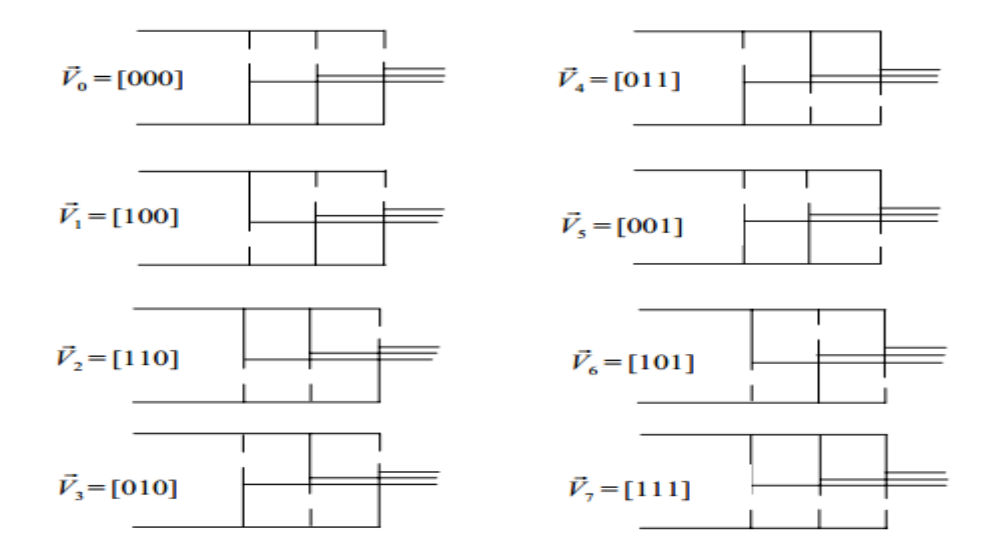

**Figure.III.5 : Les états d'interrupteur**

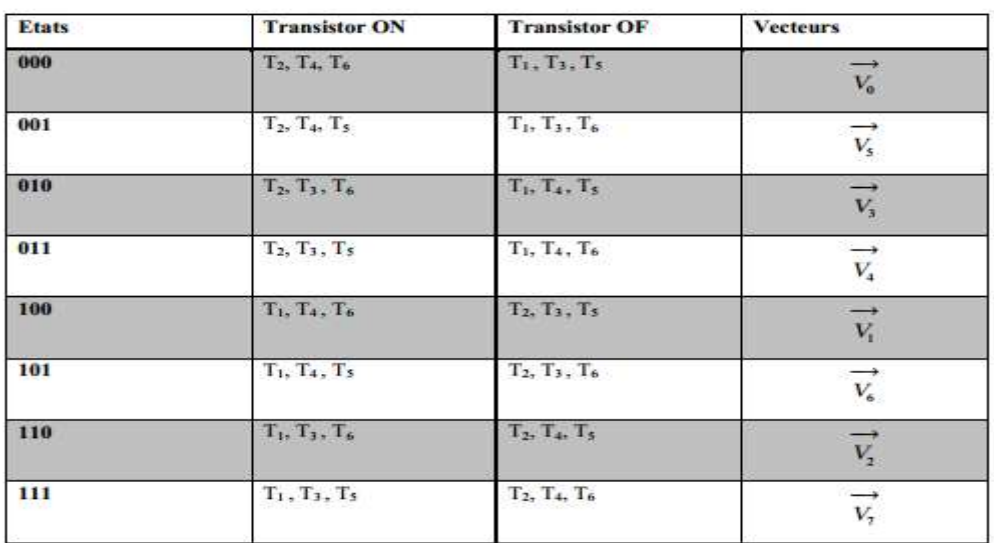

#### **Tableau.III.1: Les différentes combinaisons des transistors**

La représentation dans le plan  $(\alpha, \beta)$  de ces vecteurs equi-répartis tout les 60°, permet de déterminer un hexagone (figure.III.6) à l'intérieur duquel le vecteur tension de référence (Vrref) doit s'y trouver pour éviter la saturation de la grandeur de commande.

$$
\vec{V}_{ref} = V_a + jV_\beta = \frac{2}{3}(v_{a\,o} + av_{b\,o} + a^2v_{c\,o}) = \frac{2}{3} V_{dc}(S_a + aS_b + a^2S_c)
$$
\n(III.9)

avec:  $a = e^{\int \frac{2\pi}{3}} = -\frac{1}{2} + j\frac{\sqrt{3}}{2}$ (III.10)

 $\sim$  35  $\sim$ 

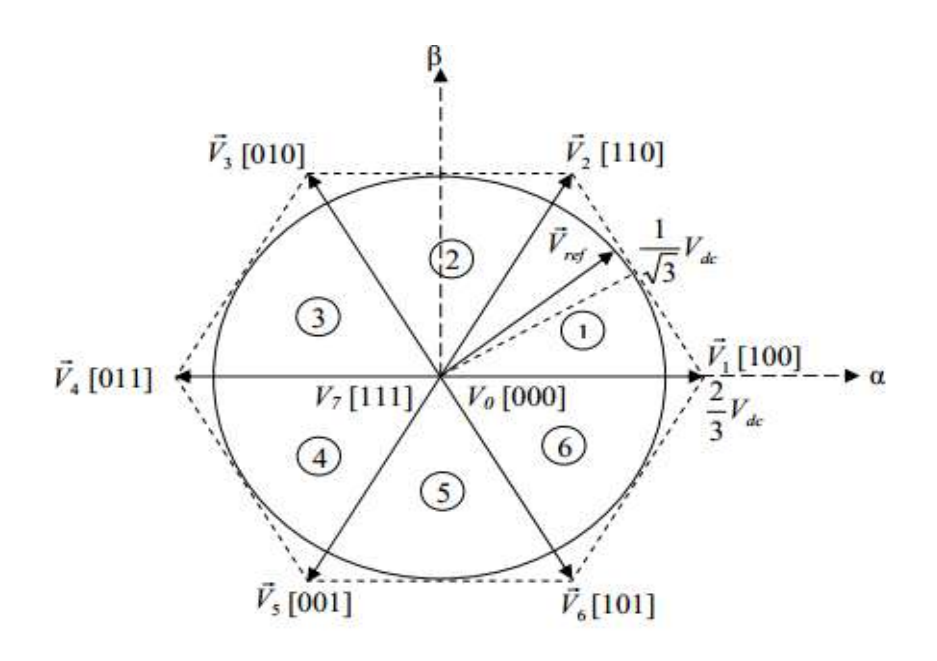

**Figure.III.6 : les vecteurs d'un secteur**

Les vecteurs tensions des six états actifs, peuvent s'écrire en fonction des portions de l'hexagone appelés secteur *k*, où *k = 1,…6*:

$$
\vec{V}_k = \frac{2}{3} V_{de} e^{j(k-1)\frac{\pi}{3}}
$$

 Chaque vecteur de référence (Vrref) dans l'hexagone peut être exprimé comme combinaison de deux vecteurs tensions actifs adjacents et de vecteurs tension d'états nuls. En se reportant à la figure.III.6, si le vecteur de référence est dans le secteur k, les vecteurs actifs adjacents sont Vrk et Vrk+1 (avec k+1 =1 pour k = 6) [17].

#### **II.8. Etapes De La Réalisation Des Blocs De SVM**

#### *1ere étape: Détermination Des Tensions De Références*

 Les tensions **Vα** et **Vβ** sont déterminer par la projection des tension triphasé ( Va, Vb , Vc) dans le référentiel **α** .**β** en effectuant la transformation de Concordia. La table suivante présente le calcule de **Vα** et **Vβ** pour les différents états de l'onduleur :

| $S_{a}$  | $S_{\rm b}$ | $S_c$    | $V_{\rm ao}$         | $V_{\mathbf{bo}}$    | $V_{co}$      | $V_{\rm{sa}}$  | $V_{\rm s\beta}$ |
|----------|-------------|----------|----------------------|----------------------|---------------|----------------|------------------|
| $\bf{0}$ | $\bf{0}$    | $\bf{0}$ | $\bf{0}$             | $\bf{0}$             | $\bf{0}$      | $\bf{0}$       | $\bf{0}$         |
| 1        | $\bf{0}$    | 0        | $\frac{2E}{3}$       | $\frac{E}{3}$        | $\frac{E}{3}$ | $rac{2}{3}E$   | 0                |
| 1        | ı           | $\bf{0}$ | $\frac{E}{3}$        | $\frac{E}{3}$        | $rac{2E}{3}$  | $\frac{1}{6}E$ | $\frac{1}{2}E$   |
| 0        |             | $\bf{0}$ | $\frac{E}{3}$        | $\frac{2E}{3}$       | $\frac{E}{3}$ | $\frac{1}{6}E$ | $\frac{1}{2}E$   |
| 0        |             |          | 2E<br>$\overline{3}$ | $rac{E}{3}$          | $\frac{E}{3}$ | $rac{2}{3}E$   | $\bf{0}$         |
| 0        | $\bf{0}$    |          | $\frac{E}{3}$        | $rac{E}{3}$          | $rac{2E}{3}$  | $\frac{1}{6}E$ | $\frac{1}{2}E$   |
| 1        | $\bf{0}$    | $\bf{0}$ | $\frac{E}{3}$        | 2E<br>$\overline{3}$ | $\frac{E}{3}$ | $\frac{1}{6}E$ | $\frac{1}{2}E$   |
| 1        | ı           |          | $\bf{0}$             | $\bf{0}$             | $\bf{0}$      | $\bf{0}$       | 0                |

**Tableau.III.2: Le calcule de Vα et Vβ pour les différents états de l'onduleur**

La transformation d'un système triphasé en un système biphasé équivalent, est donnée par : (Varef,Vbref,Vcref=Va0,Vb0,Vc0)

$$
\begin{bmatrix} V_a \\ V_\beta \end{bmatrix} = \frac{2}{3} \begin{bmatrix} 1 & -\frac{1}{2} & -\frac{1}{2} \\ 0 & \frac{\sqrt{3}}{2} & -\frac{\sqrt{3}}{2} \\ K_0 & K_0 & K_0 \end{bmatrix} \begin{bmatrix} V_{\text{aret}} \\ V_{\text{bref}} \\ V_{\text{eref}} \end{bmatrix}, \text{Avec}: K_0 = \frac{1}{2}
$$
\n(III.12)

#### *2éme étape: Détermination Des Secteurs*

Généralement, le secteur est détermine selon la position du vecteur (**Vsref)** dans le plan complexe **(α.β)** ; tel que cette position présente la phase (φv) de ce vecteur définie comme la suite :

$$
\phi_v = \tan^{-1}\left(\frac{\nu_{s\alpha}}{\nu_{s\beta}}\right)
$$

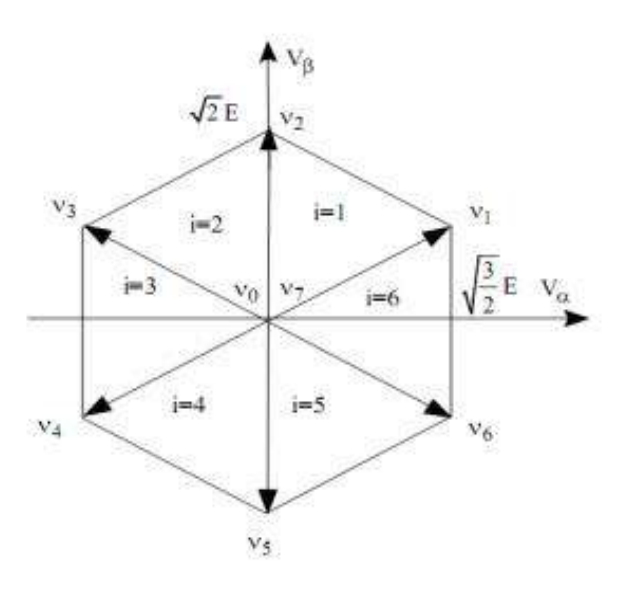

**Figure.III.7 : secteurs de position du vecteur (Vs) réf**

Nouvelle méthode de détermination des secteurs : ( A1,A2 et A0 :états logique)

| A2               |                | A <sub>0</sub> | Secteur : $S_i$ |
|------------------|----------------|----------------|-----------------|
| $\bf{0}$         | $\bf{0}$       | 0              | $S_{5}$         |
| O                | $\overline{0}$ |                | S <sub>4</sub>  |
| $\boldsymbol{0}$ |                | 0              | $S_6$           |
| Ō                |                |                | $S_1$           |
|                  | $\overline{0}$ |                | $S_3$           |
|                  |                |                |                 |
|                  |                |                | $rac{S_4}{S_2}$ |
|                  |                |                | S,              |

**Tableau.III.3: Détermination des secteurs**

Cette méthode est, pour la détermination du secteur pour la DTC .elle est basée directement sur les tensions Vα ,Vβ .la détermination est faite comme dans le tableau 1 ,ou A2 est le signe de Vβ. on note que A2egale a 0 si Vα est négatif sinon A2 égale a 1. A1 égale a 0 si Vβ est négatif sinon A1 égale a 1. A0 égale a 1 si la valeur absolue du rapport (Vα/Vβ) est supérieur ou égale a autrement A0 égale a 0.

#### *3éme étape: Calcul Des Variables X, Y Et Z*

 Dans le cas ou le vecteur référence se trouve dans le secteur 1, la détermination de T1 et T2 est donne par la projection du vecteur V s sur les axes (α, β):

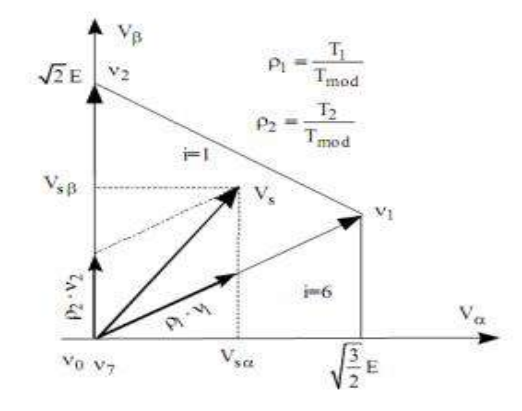

**Figure. III.8: projection du vecteur de référence pour le secteur S1**

$$
\begin{cases}\nV_{s\alpha} = \frac{T_1}{T_e} |\overline{V_1}| + x \cdot \cos 30^\circ \\
V_{s\beta} = \frac{T_2}{T_e} |\overline{V_2}| \\
x = \frac{V_{s\beta}}{\tan 60^\circ}\n\end{cases}
$$
\n(III.13)

D' après le tableau (III.3) les périodes de application de chaque vecteur adjacent est donnée par:

$$
\begin{cases}\nT_1 = \frac{T_e}{2E} (\sqrt{6}.V_{sa\,ref} - \sqrt{2}.V_{s\beta\,ref}) \\
T_2 = \sqrt{2}\frac{T_e}{E}V_{s\beta\,ref}\n\end{cases}
$$
\n(III.14)

Pour le reste de la période en appliquant le vecteur nul. En effectuant même calcul pour chaque secteur. Le temps d application des vecteurs peut être lie aux variables X, Y, Z suivants :

$$
\begin{cases}\nX = \frac{T}{E} \sqrt{2} \cdot V_{s\beta - ref} \\
Y = \frac{T}{E} \left( \frac{\sqrt{2}}{2} \cdot V_{s\beta - ref} + \frac{\sqrt{6}}{2} V_{s\alpha - ref} \right) \\
Z = \frac{T}{E} \left( \frac{\sqrt{2}}{2} \cdot V_{s\beta - ref} - \frac{\sqrt{6}}{2} V_{s\alpha - ref} \right)\n\end{cases}
$$
\n(III.15)

Pour le secteur 1, T1= -Z et T2=X.

#### *4éme étape: Calcule Des T1 Et T2 Pour Chaque Secteur*

Les durées T1 et T2 d'application des vecteurs adjacents pour chaque secteur à partir des valeurs de X, Y et Z sont données par le tableau suivant :

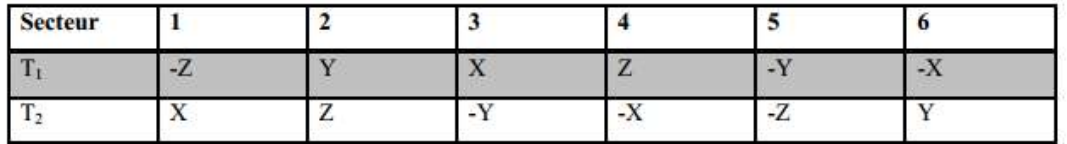

#### **Tableau.III.4: l'état des T1 et T2 pour chaque secteur**

#### *5éme étape: Génération Des Signaux Modulants Taon,Tbon et Tcon*

Les signaux modulants sont génères d'après les formules suivantes :

$$
\begin{cases}\nT_{\text{aon}} = \frac{T_{\text{e}} - T_1 - T_2}{2} \\
T_{\text{bon}} = T_{\text{aon}} + T_1 \\
T_{\text{con}} = T_{\text{bon}} + T_2\n\end{cases}
$$
\n(III.16)

#### *6éme étape: Génération Des Séries D'impulsions Sa ; Sb et Sc*

La détermination des signaux de commande (Sa Sb Sc) en fonction de Txon est donnée par le tableau suivante:

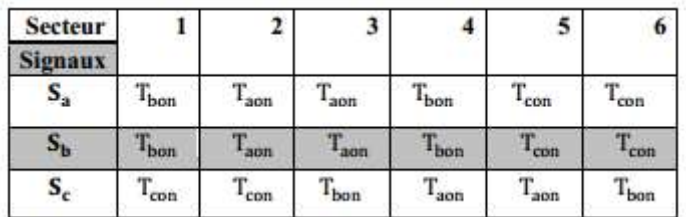

**Tableau.III.5: les signaux de command (Sa Sb Sc) en fonction de Txon**

## **III.9.Les avantages et les inconvénients**

- La meilleure adaptation pour l'alimentation des moteurs asynchrones ;
- Une performance et qualité d'onde mieux que la MLI sinusoïdale et la plain onde ;

Par contre l'inconvénient de cette commande est :

 Les pertes par commutation et les bruits acoustiques, les solutions pour résoudre ces inconvénients qui sont par augmentation de nombre de niveaux des onduleurs et réduire l'indice de modulation m. faire une commande SVM à fréquence aléatoire.

# **III.10.Command vectorielle direct avec onduleur SVM**

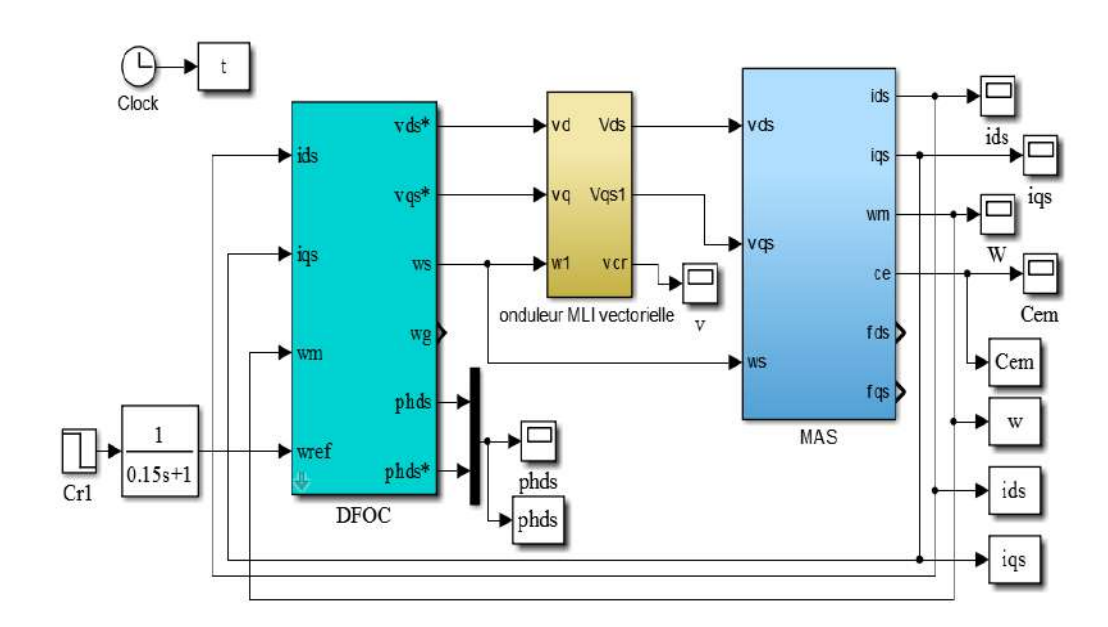

# **III.10.1.Schéma simulink**

**Figure.III.9.schéma simulink d'onduleur MLI vectorielle(SVM)**

# **III.10.2.Résultat et Interprétation**

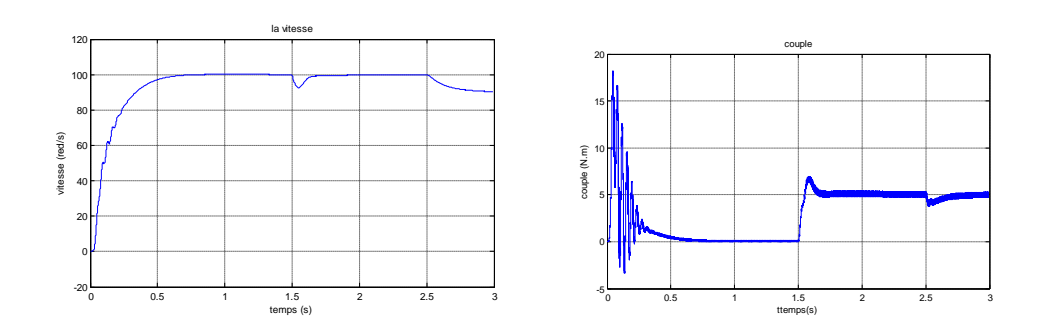

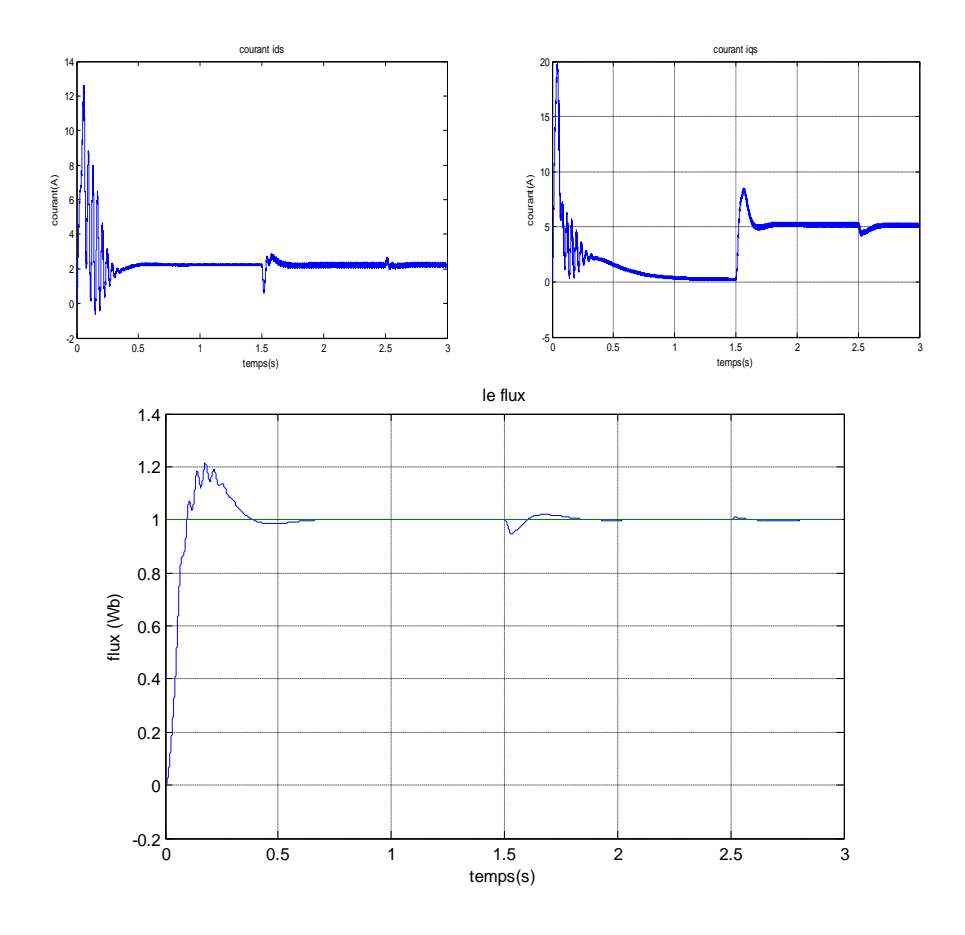

**Figure.III.10.résultat command avec onduleur MLI (SVM) d'une MAS**

A travers cette simulation, nous nous apercevons que le module du flux statorique s'établit à sa valeur de référence de (1Wb). On constate que la vitesse atteint sa référence  $\Omega$  réf= 100rd/s et 90 rd/s sans dépassement et que le rejet de perturbation dus au consigne de charges Cr= 5 N.m et éliminé.

D'autre parts, la réduction des harmoniques et ondulation grâce à l'application de la technique SVM à été observée.

#### **III.11.Conclusion**

Dans ce chapitre nous avons étudié la commande et la modélisation de Moteur asynchrone à cage qui est connecté au réseau à l'intermédiaire d'un convertisseur MLI-SVM.

Généralement l'utilisation de la SVM permet de réduire les ondulations et les harmoniques au niveau du courant et de couple. Cette technique qui est capable de travailler avec une fréquence constante du convertisseur de puissance, ce fonctionnement est assuré par l'utilisation d'une modulation vectorielle pour laquelle, à chaque période de modulation, sont appliqués deux vecteurs actifs de tension et un vecteur nulle.

Finalement, nous avons obtenu des résultats intéressant à savoir :

- Poursuite de la consigne.
- Erreur statique pratiquement nulle en régime permanent.
- Rejet de la perturbation.

Conclusion générale

## **Conclusion générale**

La modélisation est un passage obligatoire pour concevoir des systèmes de commande performants et adaptés aux variateurs de vitesse, elle nous permet de simuler la machine et d'en déduire les lois de commande en manipulant les équations décrivant le comportement de la machine.

Les volets principaux de ce mémoire peuvent être résumés comme suit : L'étude du comportement dynamique et statique de la MAS exige une bonne modélisation mathématique décrivant de façon adéquate son comportement. Cette étude a été faite dans le premier chapitre.

Dans le deuxième chapitre, nous avons modélisé la commande vectorielle directe et indirecte de la machine asynchrone alimentée en tension par orientation du flux rotorique avec incorporation d'une boucle de la régulation de l'angle d'orientation du flux statorique en utilisant un correcteur PI. Les schémas de commande montrent l'utilisation des boucles de courant qui permettent de prendre en compte la dynamique du stator, cependant la réalisation de cette structure est très complexe.

Dans le troisième chapitre, nous avons élaboré la commande vectorielle avec onduleur MLI, pour améliorer la technique précédente nous avons utilisée la technique SVM. L'approche a montré une nette amélioration des performances de la SVM-MAS, pour cette stratégie de commande, nous avons obtenu des résultats intéressant à savoir :

- $\checkmark$  -Poursuite de la consigne.
- $\checkmark$  Erreur statique pratiquement nulle en régime permanent.
- $\checkmark$  Rejet de la perturbation.
- **[1]** H.Razik, D.Gaétan, « NOTER DE COURS SUR LE DIAGNOSTIC DE LA MACHINE ASYNCHRONES » Université Henri Poincaré Nancy1, Noter de cours I.U.F.M de Lorraine 7 janvier2003.
- **[2]** E.Schaeffer. « DIAGNOSTIC DES MACHINES ASYNCHRONES : MODELES ET OUTILS PARAMETRIQUES DEDIES A LA SIMULATION ET A LA DETECTION DE DEFAUTS », thèse de doctorat, école centrale de Nantes1996.
- **[3]** J.Povinelli, F.Bangura. «DIAGNOSTICS OF ECCENTRICITIES AND BAR/END-RING CONNECTOR BREAKAGES IN POLYPHASE INDUCTION MOTORS THROUGH A COMBINATION OF TIME-SERIES DATA MINING AND TIME- STEPPING COUPLED FE–STATE-SPACE TECHNIQUES» , IEEE Transactions on Industry Applications, vol. 39, no. 4, july/august 2003.
- **[4]** L.Barazane « COMMANDE VECTORIELLE DE LA MAS ALIMENTEE EN COURANT », mémoire de Magister ENP, 1993.
- **[5]** S.MENDACI, « DIFFERENTES STRATEGIES DU CONTROLE DIRECT DE COUPLE D'UN MOTEUR A INDUCTION ASSOCIEE A UNE OBSERVATEUR DE FLUX PAR MODES DE GLISSEMENT », mémoire de Magister en Electrotechnique, Université de Batna, Algérie.
- **[6]** B.Yousef « COMMANDE VECTORIELLE D'UN MACHINE ASYNCHRONE ALIMENTEE PAR UN ONDULEUR SVM », mémoire de Master ,2014.
- **[7]** R.ABDESSEMED « MODELISATION ET SIMULATION DES MACHINES ELECTIQUE ». livre
- **[8]** B.Boubakr « COMMANDE VECTORIELLE D'UNE MACHINE ASYNCHRONE POLYPHASEE ALIMENTEE PAR ONDULEUR A TROIS NIVEAUX APPLICATION SUR LA MACHINE HEPTAPHASEE », mémoire de Magister, 2010.
- **[9]** H.CHIKHI, « CONTREBUTIONS AU DEVELOPPEMENT ET A L'IMPLANTATION DES STRATEGES DE COMMANDES EVOLUEES DES MACHINES ASYNCHRONE », Thèse de Doctorat, 2013
- **[10]** B.NABIL, « COMMANDE ROBUSTE DU MOTEUR ASYNCHRONE SUR LA THEORIE DE LYAPUNOV », mémoire de magister en électrotechnique université de batna algérie 2010.
- **[11]**R.SALAH EDDINE, « TECHNIQUES DE COMMANDE AVANCÉES DE LA MACHINE ASYNCHRONE : ÉTUDE COMPARATIVE ET APPLICATIONS », thèse Doctorat, 2015.
- **[12]** B.FARID, « ETUDE DES DIFFERENTES TECHNIQUES DE COMMANDE DES ONDULEURS A MLI ASSOCIES A UNE MACHINE ASYNCHRONE », mémoire magister, 2006.
- **[13]**I.BOUYAKOUB, «APPLICATION DE LA MLI VECTORIELLE TRIDIMENSIONNELLE (SVM 3D) AU FILTRAGE ACTIF PARALLELE A QUATRE BRAS A TROIS NIVEAUX », mémoire magister, 2012.
- **[14]** R.SALAH EDDINE, « COMMANDE DE MACHINE ELECTRIQUE EN ENVIRONNEMENT », mémoire magister, 2009.
- **[15]** D. Swierczynski, M. Kazmierkowski, F.Blaabjerg, « DSP BASED DIRECT TORQUE CONTROL OF À PERMANENT MAGNET SYNCHRONOUS MOTOR (PMSM) USING SPACE VECTOR MODULATION (DTC-SVM) ».
- **[16]** A.Tsatsi, « AMELIORATION DE LA QUALITE DE L'ENERGIE ELECTRIQUE DE L'AEROGARE DE COTONOU PAR L'UTILISATION D'UN ONDULEUR MLI», mémoir de Magister, 2012.
- **[17]** D.ABDENNOUR, « CONTROLE DIRECT DU COUPLE DU MOTEUR A INDUCTION SANS CAPTEUR DE VITESSE ASSOCIEE A UN OBSERVATEUR NON LINEAIRE », mémoire de Magister en Electrotechnique, Université de Batna, Algérie.
- **[18]** N.NAIT-SAID, « CONTRIBUTION A L'IDENTIFICATION ET A LA COMMANDE DE LA MACHINE ASYNCHRONE » , Thèse de doctorat en génie électrique, Université de Batna,Algérie, 2003.
- **[19]** T.DJAMEL, « CONTROLE DU MOTEUR A INDUCTION SANS CAPTEUR DE VITESSE ET DE POSITION », mémoire de Magister en Electrotechnique, Université de Batna, Algérie, 2005.
- **[20]** T.RIAD, « CONTRIBUTION A LA COMMANDE DIRECTE DU COUPLE DE LA MACHINE ASYNCHRONE », Thèse de doctorat en automatique, Thèse de doctorat en Electrotechnique, Université Mentouri de Constantine, Algérie, 2008.
- **[21]** M. Lavabre « ELECTRONIQUE DE PUISSANCE » ; Livre. Paris, Ed. Castilla, 1998.

# **Paramètres Et Caractéristiques De La MAS Utilisée**

### **Paramètre:**

- Rs (Résistance du stator) =  $4.85\Omega$
- Rr (Résistance du rotor) =  $3.805\Omega$
- Ls (Inductance du stator)  $= 0.274H$
- Lr (Inductance de rotor)  $= 0.274H$
- $M<sub>sr</sub>$  (inductances mutuelles) =  $0.258H$

## **Constantes mécaniques :**

- J (Inertie de rotor) =  $0.031$ Kg.M^2
- $F$  (Coefficient de frottement) = 0.00114I.S

# **Caractéristiques :**

Couple résistant= 5 N.m

Fréquence=50 HZ

Puissance  $= 1500 W$ 

Tension =  $220/380$  V

Vitesse  $= 1500$  Tr/min

Paire de pôle = 2

#### Résumé

 Le travail présenté dans ce mémoire concerne l'étude des performances d'une machine asynchrone triphasée commandée par la méthode du flux orienté alimentée par un onduleur MLI vectorielle (SVM). Afin d'aborder cette étude, nous avons élaboré en premier lieu un modèle de la machine asynchrone à cage. Pour y parvenir, nous avons appliqué la transformation de PARK, il est à noter que nous avons utilisé un changement de variables de telle manière que le modèle n'introduit pas des constantes difficilement identifiables. Nous avons montré d'après les résultats de simulation le fort couplage entre les variables internes de la machine asynchrone (flux et couple). La commande vectorielle par orientation du flux est un outil de contrôle fort intéressant permettant de traiter la machine asynchrone de façon semblable à celle à courant continu. La méthode de contrôle directe permet d'obtenir une commande du flux et du couple découplées comme pour une machine à courant continu à excitation séparée. Ce découplage permet d'obtenir de très bonnes réponses de l'entraînement en régime dynamique. Par la suit Nous avons utilisé la stratégie de commande de modélisation à largeur d'impulsion vectorielle pour commander l'onduleur-moteur.

Mots clés : Machine Asynchrone, commande vectorielle, SVM, MLI.

#### **ملخص**

يتعلق العمل المقدم في هذه المذكرة بدراسة أداء آلة غير متزامنة ثلاثية الطور لللله نتحكم فيها بطريقة التدفق الموجه مدعوم من ناقلات(SVM) من أجل التعامل مع هذه الدراسة، قمنا بتطوير نموذج لآلة الغير متزامنة و لتحقيق ذلك طبقنا تحويل PARK . تجدر الإشارة إلى أننا استخدمنا تحويل للهتغيرات بحيث ان النموذج لا ي حوي ثوابت يصعب تحديدها لقد أظهرت نتائج المحاكاة اقتران قوي بين المتغيرات الداخلية للألة غير المتزامنة (  التدفق وعزم الدوران) ـ يعتبر التحكم المتجه من خلال اتجاه التدفق تحكم مثيرة للاهتمام للغاية لمعالجة الجهاز غير المتز امن بطريقة مماثلة للآلة التيار المستمر . تتيح طريقة التحكم المباشر إمكانية التحكم في التدفق وعزم الدوران منفصلهن كما هو الحال بالنسبة لآلة التيار المستمر ذات التحريض المنفصل. اين يتيح هذا الفصل الحصول على استجابات جيدة جدًا للمحرك في الوضع الديناميكي فيما بعد استخدمنا إستراتيجية التحكم (MLI vectorielle) المتمثلة في النبض ات المتجه للتحكم في قاطعات العاكس(onduleur) للهجرك. <mark>كلمات مفتاحية</mark>: آلـة غير متزامنة ثلاثية الطور، التحكم الشعاعي<sub>،</sub>

#### **Abstract**

 The work presented in this thesis concerns the study of the performances of a three-phase asynchronous machine controlled by the oriented flow method powered by a vector PWM (SVM). In order to close this study, we first developed a model of the cage asynchronous machine. To achieve this, we applied the PARK transformation, it should be noted that we used a change of variables in such a way that the model does not introduce constants that are difficult to identify. We have shown from the simulation results the strong coupling between the internal variables of the asynchronous machine (flux and torque). Vector control by flow orientation is a very interesting control tool for treating the asynchronous machine in a similar way to DC. The direct control method makes it possible to obtain decoupled flow and torque control as for a separately excited DC machine. This decoupling makes it possible to obtain very good responses of the drive in dynamic mode. The following we used the vector pulse width modeling control strategy to control the motor inverter.

Keywords: Asynchron machine, vector control, SVM, MLI.